### **UNIVERSIDADE FEDERAL DE SANTA MARIA CENTRO DE TECNOLOGIA PROGRAMA DE GRADUAÇÃO EM ENGENHARIA ELÉTRICA**

**Robert Uiliam Marin Viaro**

# **PROJETO E IMPLEMENTAÇÃO DE UMA FONTE ASSIMÉTRICA APLICADA EM LABORATÓRIOS.**

**Santa Maria, RS, Brasil 2022**

#### **Robert Uiliam Marin Viaro**

### **PROJETO E IMPLEMENTAÇÃO DE UMA FONTE ASSIMÉTRICA APLICADA EM LABORATÓRIOS.**

Trabalho de Conclusão de Curso Apresentado ao Curso de Graduação em Engenharia Elétrica, Área de Concentração em Processamento de Energia Elétrica, da Universidade Federal de Santa Maria (UFSM-RS), como requisito parcial para obtenção do grau de **Bacharel em Engenharia Elétrica**.

**Orientador: Prof. Dr. Fábio Ecke Bisogno**

**Santa Maria, RS, Brasil 2022**

Ficha catalográfica elaborada através do Programa de Geração Automática da Biblioteca Central da UFSM, com os dados fornecidos pelo(a) autor(a).

Marin Viaro, Robert Uiliam PROJETO e IMPLEMENTAÇÃO DE UMA FONTE ASSIMÉTRICA APLICADA EM LABORATÓRIOS. / Robert Uiliam Marin Viaro - 2022

61 p.; 30 cm

Orientador: Fábio Ecke Bisogno TCC (graduado) – Universidade Federal de Santa Maria, Centro de Tecnologia, Programa de Pós-Graduação em Engenharia Elétrica, RS, 2022

1.Engenharia Elétrica 2. ... I. Bisogno, Fábio Ecke . Título.

© 2022

Todos os direitos autorais reservados a Robert Uiliam Marin Viaro. A reprodução de partes ou do todo deste trabalho só poderá ser feita com autorização por escrito do autor.

Endereço: Teodoro Marquet, Nº 487, Bairro São Luiz, Restinga Sêca, RS, Brasil, CEP: 97200-000;

Fone: (55) 3261-1381;

Endereço Eletrônico: robertviaro.eletrica@gmail.com.

#### **Robert Uiliam Marin Viaro**

#### **PROJETO E IMPLEMENTAÇÃO DE UMA FONTE ASSIMÉTRICA APLICADA EM LABORATÓRIOS.**

Trabalho de Conclusão de Curso Apresentado ao Curso de Graduação em Engenharia Elétrica, Área de Concentração em Processamento de Energia Elétrica, da Universidade Federal de Santa Maria (UFSM-RS), como requisito parcial para obtenção do grau de **Bacharel em Engenharia Elétrica**.

**Aprovado em 18 de Fevereiro de 2022:**

**Fábio Ecke Bisogno, Prof. Dr. (UFSM)** (Presidente/ Orientador)

**Jorge Rodrigo Massing, Dr.** (UFSM) (Defesa por Videoconfêrencia)

**Vinicius Foletto Montagner, Dr.** (UFSM) (Defesa por Videoconfêrencia)

> **Santa Maria, RS, Brasil 2022**

"A simplicidade é o último grau da sofisticação **Leonardo da Vinci**"

#### **RESUMO**

# **PROJETO E IMPLEMENTAÇÃO DE UMA FONTE ASSIMÉTRICA APLICADA EM LABORATÓRIOS.**

Autor: Robert Uiliam Marin Viaro Orientador: Fábio Ecke Bisogno

Nesse trabalho foi desenvolvida uma fonte chaveada assimétrica de alimentação de corrente contínua de 2 canais, com tensão variável e limitação de corrente. Essa fonte será controlada via controlador analógico utilizando uma interface física composta por microcontrolador, display de cristal líquido alfanumérico e potenciômetros. A etapa de potência tem objetivo de suprir uma carga nominal de 150 W por canal, totalizando 300 W, com uma tensão máxima de saída de 30 V e corrente de 5 A. A estrutura de potência escolhida foi um conversor flyback, por ser um conversor que utiliza poucos componentes eletrônicos, permite ter mais de uma saída com boa regulação cruzada. Para comprovar o funcionamento adequado, testes de simulação com o software PSIM formam realizados. Também foi implementado um hardware completo com toda a instrumentação e testado em laboratório da UFSM. Os resultados experimentais validam o projeto e o protótipo realizado, indicando a boa regulação da tensão de saída.

**Palavras-chave:** Conversor flyback, fonte assimétrica, controle de corrente, controle de tensão

# **LISTA DE FIGURAS**

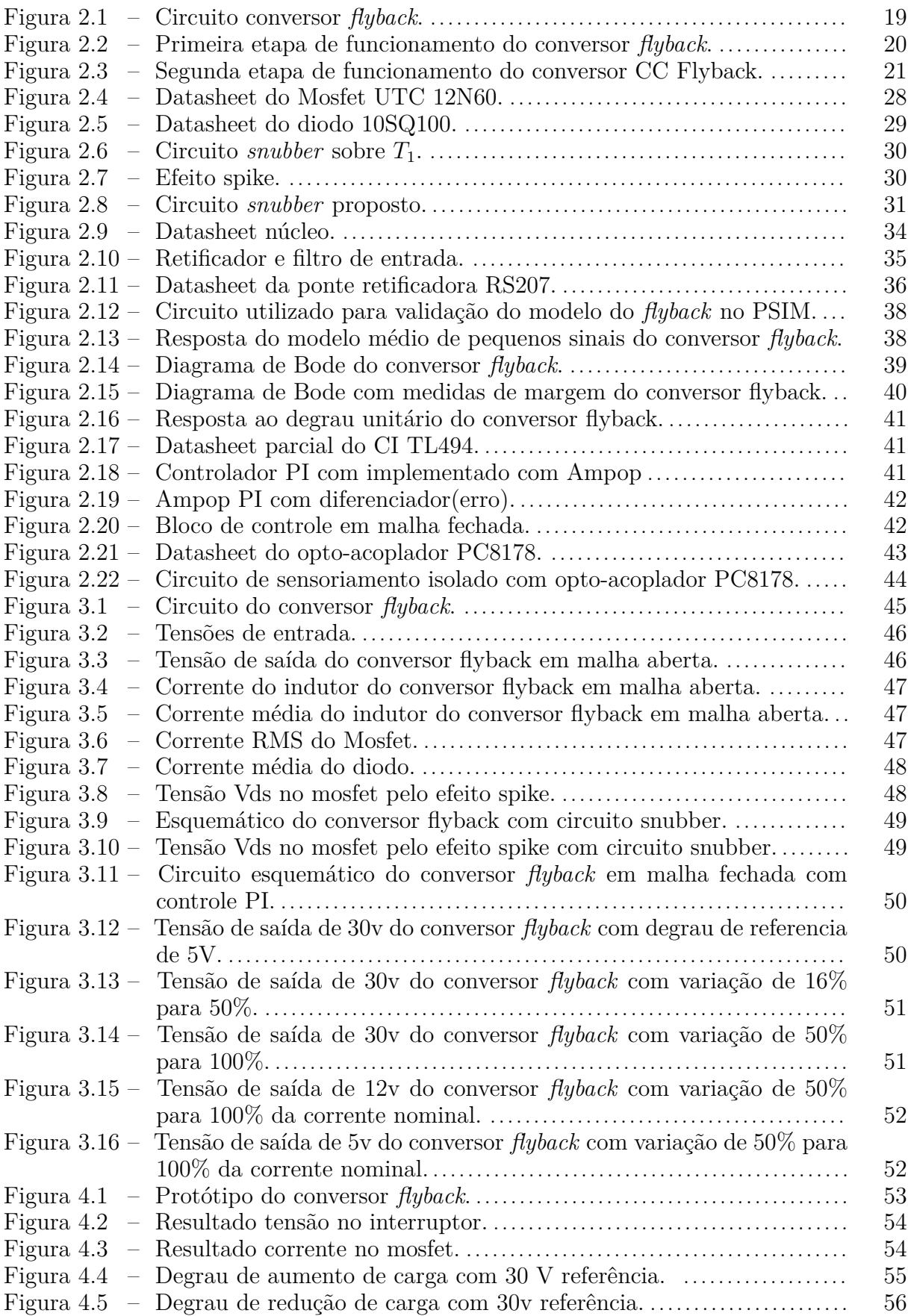

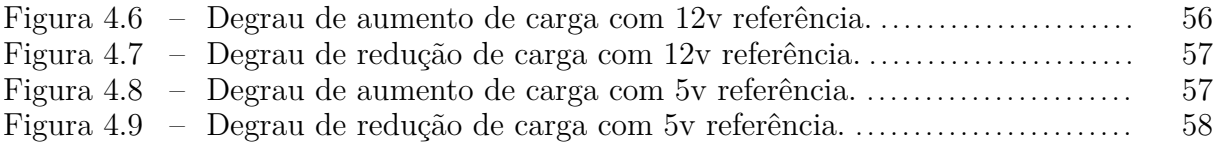

# **LISTA DE TABELAS**

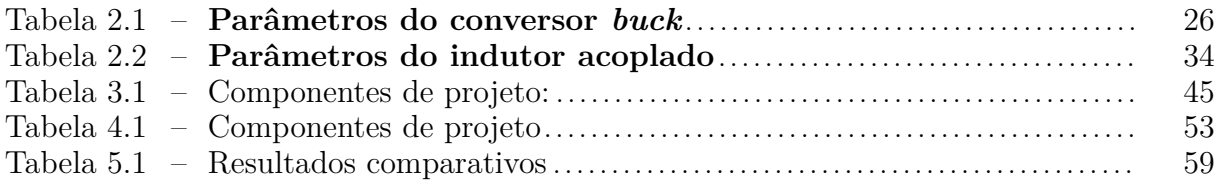

# **SUMÁRIO**

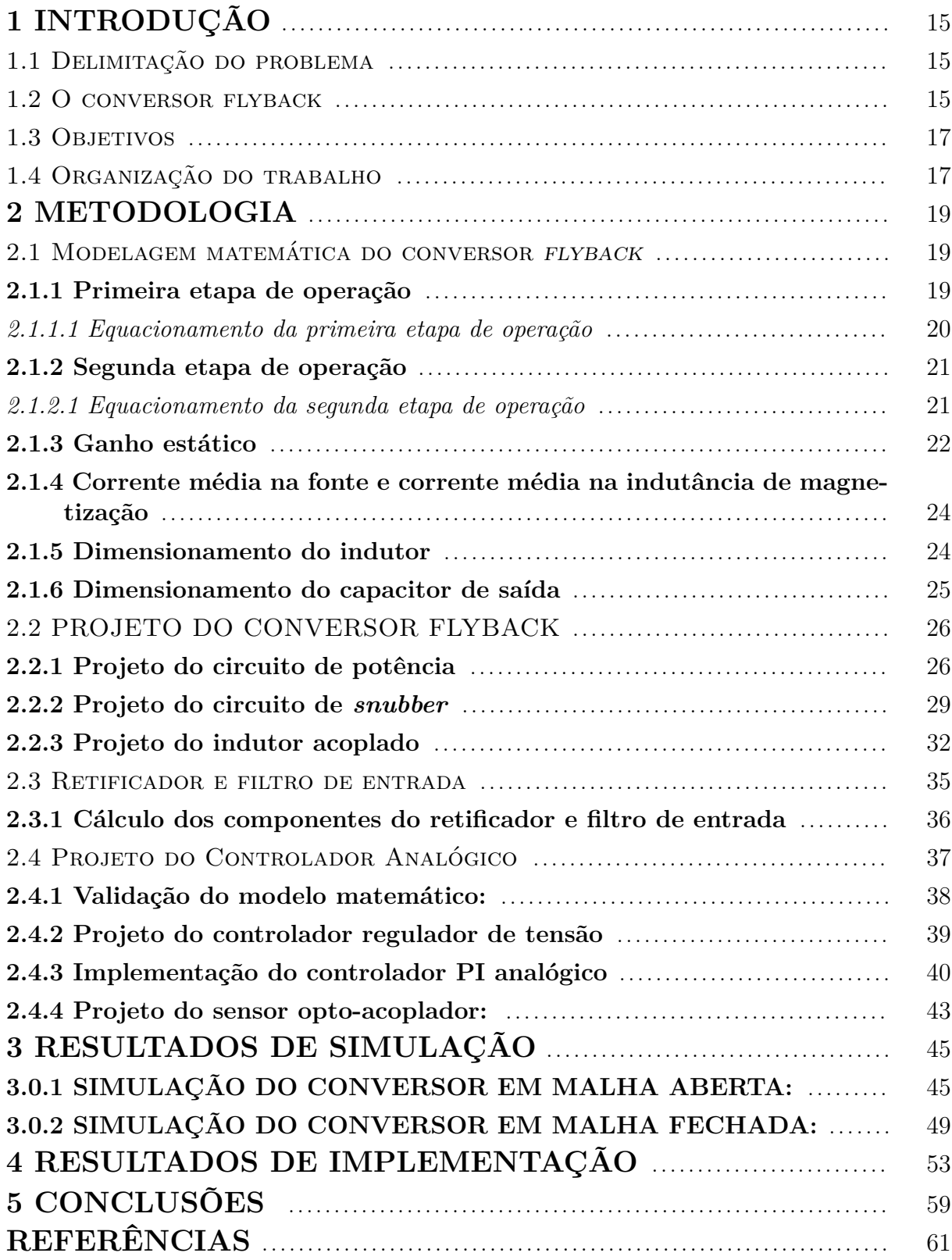

### **1 INTRODUÇÃO**

Todo laboratório de circuitos eletrônicos necessita de alguns equipamentos básicos para operar, dentre eles podemos destacar as fontes de bancada. Tais fontes têm como principais características a regulação da tensão CC e a limitação da corrente de saída. Para este tipo de fonte é necessário converter a tensão CA para CC e ainda considerar os requisitos de segurança contra choques elétricos, por isso, a isolação galvânica é um requisito essencial. Basicamente há duas maneiras de projetar uma fonte de bancada isolada, a primeira utilizando fontes lineares (normalmente composta por transformador, retificador e regulador linear), e a segunda utilizando um conversor chaveado (normalmente composta por tranformador/indutor de alta frequência, retificador e regulador chaveado).

No quesito qualidade da energia entregue a carga, as fontes lineares cumprem seu papel, porem possuem um grande volume e um baixo rendimento. Para contornar esses problemas, foram desenvolvidas as fontes chaveadas no inicio da década de 60, tais fontes são compactas e de alto rendimento (BARBI, 2001). Com base nisto, esse trabalho propõe o projeto de uma fonte chaveada como rendimento maior do que uma fonte linear equivalente, menor custo de fabricação e menor volume. Na sequencia serão apresentados os principais tópicos relativos a esse trabalho.

#### 1.1 DELIMITAÇÃO DO PROBLEMA

Sabe-se da literatura que conversores chaveados de alta frequência, proporcionam uma redução no volume e no comprimento de condutores de cobre, o que reduz os o custos do processo de fabricação, e permitem um melhor rendimento de energia se comparado ao regulador linear.

Assim optou-se por conversor CC/CC do tipo *flyback* para reduzir a tensão de saída a um nível máximo de 30V definido no projeto e ainda tem-se tensão isolada a fim de proteger o usuário. Com um controle apropriado neste conversor podemos ter uma tensão de saída variável que é controlada e que é definida como uma tensão variável de 1 a 30V. Neste trabalho, será seguida a metodologia de projeto de conversores CC/CC e será realizado com base de três áreas da Engenharia Elétrica: Controle, Eletrônica de Potência e Instrumentação.

#### 1.2 O CONVERSOR FLYBACK

O conversor *flyback* é utilizado na indústria há pelo menos 60 anos, como uma solução de baixo custo, pequeno volume e alto rendimento em fontes de alimentação isoladas. Acredita-se que surgiu para resolver o problema de fontes de alimentação para os primeiros aparelhos de televisão. Esse conversor usa um conceito de comutação não linear, onde o transformador *flyback* armazena energia magnética e atua como um indutor acoplado (BILLINGS; BILLINGS, 1999). Os conversores *flyback* são conversores de energia chaveados, com isolamento galvânico entre as entradas e saídas, que permite regular tensão CC na carga. Nesse conversor a energia é acumulada no indutor acoplado quando a corrente flui através do circuito e posteriormente a energia acumulada é entregue para carga. Dependendo das relações de espiras do indutor acoplado, o conversor poderá funcionar como elevador ou abaixador de tensão na carga (WANG, 2014).

O conversor *flyback*, tipicamente é aplicado em:

- fontes isoladas para aparelhos de televisão e microcomputadores de baixa potência de até 150W;
- fontes para telefones celulares e carregadores de celular;
- fontes para circuitos de alta tensão como televisão, monitores de vídeo, lasers, lanternas e dispositivos de cópia, etc.;
- fontes de alimentação com múltiplas saídas e fontes isoladas e reguladas para bancadas de teste (ADAMS, 2001).

As principais vantagens do conversor *flyback* com relação a outras topologias isoladas são:

- pode controlar e regular as múltiplas tensões de saída;
- permite uma ampla faixa de variação da tensão de entrada;
- o projeto do conversor possui poucos componentes quando comparado com outros circuitos de fonte de alimentação chaveada;
- o projeto do conversor é relativamente simples;
- o custo para uma mesma potência é pequeno;
- a eficiência é alta e o tamanho é reduzido (HUFF, 2018).

Neste trabalho, a escolha do conversor *flyback* é justificada pela simplicidade, multiplicidade de saídas, boa regulação da tensão de saída, possibilidade de proteção contra sobrecorrente na carga, custo relativamente baixo, uso de componentes comuns e de fácil aquisição, grande variação da tensão de entrada.

#### 1.3 OBJETIVOS

O objetivo geral deste trabalho é especificar e projetar um conversor eletrônico *flyback*, aplicado a uma fonte de bancada, para uso geral em equipamento eletrônicos. Para isso, os seguintes objetivos específicos devem ser atingidos.

- Especificar a fonte isolada que será utilizada em laboratório;
- Garantir a regulação da tensão de saída da fonte diante de variações de carga;
- Garantir isolamento galvânico entre entrada e saída da fonte;

#### 1.4 ORGANIZAÇÃO DO TRABALHO

Além desta breve introdução, este trabalho está divido em 3 capítulos principais: Metodologia , resultados de simulação e implementação. No Capitulo 2, de Metodologia, são apresentados, a modelagem e o projeto do conversor *flyback* CC-CC, o projeto dos componentes eletrônicos do conversor de entrada CA-CC e projeto do circuito de controle. Em seguida, no Capítulo 3, é validado o projeto do conversor e do controle com simulações. Por fim, o conversor é implementação e resultados práticos são mostrados no Capítulo 4.

#### **2 METODOLOGIA**

Neste Capítulo, inicialmente será apresentada a modelagem do conversor *flyback*, em seguida é realizado o projeto dos componentes do conversor, posteriormente é projetado o conversor não controlado CA-CC e por fim será apresentado o projeto de controle analógico da tensão de saída do conversor *flyback*. É importante notar que o projeto do conversor é full-range, permitindo que a tensão de entrada varie de 110 *Vrms* a 220 *Vrms*. A tensão de saída é isolada da rede, regulada e ajustável até 30 *V* .

#### 2.1 MODELAGEM MATEMÁTICA DO CONVERSOR *FLYBACK*

O conversor *flyback* é a versão isolada do conversor *buck-boost* (BARBI, 2001; ERICKSON; MAKSIMOVIC, 2007). Esse conversor foi analisado a partir de sua estrutura básica mostrada na figura 2.1. Nesta figura é possível confundir o elemento *T<sup>R</sup>* com

Figura 2.1 – Circuito conversor *flyback*.

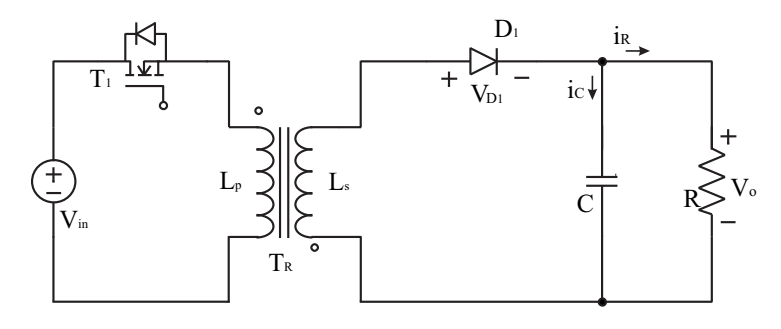

Fonte: Adaptado de Barbi (2001).

um transformador, porém, nesta topologia, *T<sup>R</sup>* é um indutor acoplado e não um transformador, isso, porque na primeira etapa de funcionamento, em que o transistor *T*<sup>1</sup> está ativo, ou seja, funcionando como chave é ligada, não há transferência de energia para a carga, pois o diodo *D*<sup>1</sup> esta polarizado reversamente. Assim, o indutor irá acumular energia, que será disponibilizada para a carga na segunda etapa de funcionamento, quando o transistor *T*<sup>1</sup> está bloqueado, ou seja, funcionando como chave aberta. Foi considerado para análise e projeto que o conversor opera no modo de condução contínua (CCM). Nesse modo de operação há duas etapas de funcionamento que serão descritas a seguir.

#### **2.1.1 Primeira etapa de operação**

Na figura 2.2 é possível visualizar o circuito equivalente do conversor funcionando na primeira etapa de operação, em que o transistor *T*<sup>1</sup> está ativo (chave fechada). A tensão

*Vin* é aplicada no primário do indutor *Lp*, como consequência a corrente sobe linearmente com um formato de rampa, nesta etapa o indutor armazena energia. Ainda nesta etapa a tesão no secundário *V<sup>s</sup>* não está sobre a carga, pois o diodo *D*<sup>1</sup> estar reversamente polarizado, logo não existe corrente circulando no secundário do indutor acoplado, assim o capacitor *C* fornece energia para a carga.

Figura 2.2 – Primeira etapa de funcionamento do conversor *flyback*.

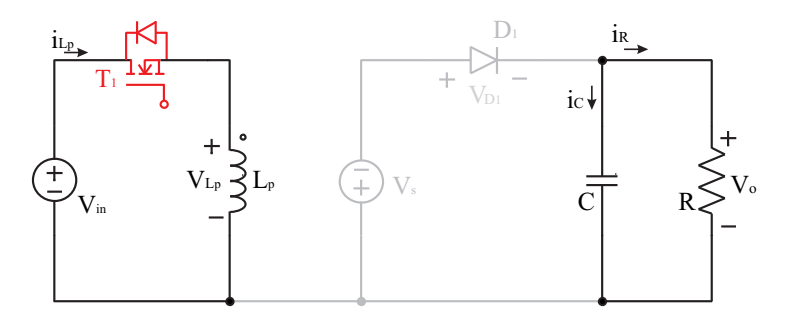

Fonte: Adaptado de Barbi (2001)

#### *2.1.1.1 Equacionamento da primeira etapa de operação*

O intervalo de operação, para essa etapa é  $0 < t < DT_s$ , em que  $t$  é tempo,  $D$ é a razão e *T<sup>s</sup>* é o período de chaveamento. Sabemos também que *T<sup>s</sup>* = 1  $\frac{1}{f_s}$ , onde  $f_s$ é a frequência de chaveamento. Aplicando a lei da tensão de Kirchhoff no circuito da figura 2.2, e considerando *T*<sup>1</sup> sem perdas de condução ou chaveamento, funcionando como chave ideal, resulta em,

$$
-V_{in} + V_{L_p} = 0 \t\t(2.1)
$$

ou

$$
V_{L_p} = V_{in} \tag{2.2}
$$

Como a relação tensão-corrente no indutor é dada por  $V_{L_p} = L_p \left( \frac{di_{L_p}}{dt} \right)$ , substituindo em (2.2) fica,

$$
L_p \left( \frac{di_{L_p}}{dt} \right) = V_{in} \tag{2.3}
$$

Analisando o lado do secundário do indutor acoplado, e sabendo que diodo *D*<sup>1</sup> está inversamente polarizado, tem-se

$$
-V_{D_1} - V_o - V_s = 0 \tag{2.4}
$$

Como  $V_s = V_{in} \left(\frac{N_s}{N_n}\right)$ *Np* , onde *N<sup>p</sup>* é o número de espirras do primário e *N<sup>s</sup>* é o número de espiras do secundário. Assim, a tensão reversa do diodo é

$$
V_{D_1} = -V_o - V_{in} \left(\frac{N_s}{N_p}\right) \tag{2.5}
$$

Aplicando a lei das correntes de Kirchhoff, para o nó da carga tem-se

$$
I_C = -I_R \tag{2.6}
$$

Significa dizer que o capacitor está atuando como fonte de tensão nesta etapa.

#### **2.1.2 Segunda etapa de operação**

Na figura 2.3 é mostrado circuito equivalente desta etapa, neste momento chave é aberta (desligada), desconectando a tensão Vin ao indutor do primário *Lp*, como consequência a corrente no indutor do primário é zero. Neste mesmo momento por se tratar de um indutor acoplado, a energia armazenada no indutor *L<sup>p</sup>* é transferida ao secundário, produzindo uma corrente Is, já que nesta etapa o diodo é polarizado diretamente , assim a energia previamente carregada do indutor é transferida carregando o capacitor C e alimentando para carga RL.

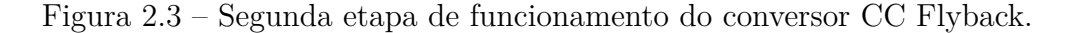

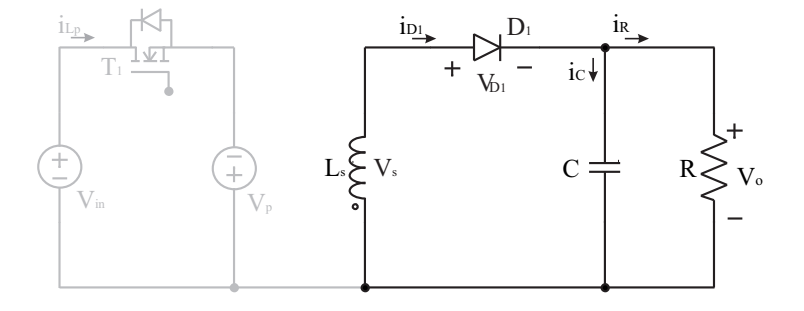

Fonte: Adaptado de Barbi (2001)

#### *2.1.2.1 Equacionamento da segunda etapa de operação*

O intervalo de operação, para essa etapa é *DT<sup>s</sup> < t < Ts*. Aplicando a lei das tensões de Kirchhoff no secundário, e considerando diodo ideal,  $V_{D_1} = 0$ , diodo em condução, tem-se

$$
V_{L_s} + V_{D_1} + V_o = 0 \tag{2.7}
$$

ou

$$
V_{L_s} = -V_o \tag{2.8}
$$

Considerando a relação tensão-corrente dada por  $V_{L_s} = L_s \frac{di_{L_s}}{dt}$ , substituindo em (2.8) fica

$$
L_s \frac{di_{Ls}}{dt} = -V_o \tag{2.9}
$$

Analisando o lado do primário do indutor acoplado, e sabendo o transistor *T*<sup>1</sup> não está conduzindo, ou seja, está funcionando como chave ideal aberta, não termos corrente circulando. Todavia a tensão nos terminar *drain* (d) e *souce* (s) de *T*<sup>1</sup> é dada por

$$
-V_{in} + V_{ds} + V_p = 0 \t\t(2.10)
$$

$$
V_{ds} = V_{in} - V_p \tag{2.11}
$$

Como  $V_p = V_s \left(\frac{N_p}{N_s}\right)$ *Ns*  $= -V_o \left( \frac{N_p}{N_e} \right)$ *Ns* , temos:

$$
V_{ds} = V_{in} - \left(-V_o \frac{N_p}{N_s}\right) \tag{2.12}
$$

assim, a tensão máxima que o deverá suportar é

$$
V_{ds} = V_{in} + V_o \frac{N_p}{N_s} \tag{2.13}
$$

Aplicando a lei das corrente de Kirchhoff nó de saída, fica

$$
I_C = I_{D_1} - I_R \t\t(2.14)
$$

#### **2.1.3 Ganho estático**

Para encontrar o ganho estático para o modo de condução contínua, supoe-se que o conversor está operando em regime permanente, logo, o principio do balanço volt/segundo é valido (ERICKSON; MAKSIMOVIC, 2007). Assim, utilizando (2.3) da primeira etapa de operação, integrando por partes no intervalo de funcionamento dessa etapa (0 *< t < DTs*), fica,

$$
L_p \int_0^{DT_s} di_{L_p} = V_{in} \int_0^{DT_s} dt
$$
 (2.15)

resolvendo a integral tem-se,

$$
i_{L_p}(DT_s) - i_{L_p}(0) = \frac{V_{in}}{L_p}DT_s
$$
\n(2.16)

isolando o termo *i<sup>L</sup><sup>p</sup>* (*DTs*) de (2.16) encontra-se,

$$
i_{L_p}(DT_s) = \frac{V_{in}}{L_p}DT_s + i_{L_p}(0)
$$
\n(2.17)

Realizando o mesmo procedimento mostrado anteriormente para a segunda etapa de operação, considerando o indutor acoplado sem perdas e utilizando agora (2.9), e ainda, sabendo que

$$
\frac{di_{L_s}}{dt} = \frac{N_p}{N_s} \frac{di_{L_p}}{dt} \tag{2.18}
$$

é possível escrever a equação (2.9) referenciada ao primário, fazendo

$$
L_s \frac{N_p}{N_s} \frac{di_{Lp}}{dt} = -V_o
$$
  
\n
$$
\left(\frac{N_p}{N_s}\right) L_s \frac{N_p}{N_s} \frac{di_{Lp}}{dt} = -V_o \left(\frac{N_p}{N_s}\right)
$$
  
\n
$$
L_s \left(\frac{N_p}{N_s}\right)^2 \frac{di_{Lp}}{dt} = -V_o \left(\frac{N_p}{N_s}\right)
$$
\n(2.19)

que resulta em

$$
L_p \frac{di_{L_p}}{dt} = -V_o \left(\frac{N_p}{N_s}\right) \tag{2.20}
$$

integrando por partes tem-se

$$
L_p \int_{DT_s}^{T_s} di_{L_p} = -V_o \left(\frac{N_p}{N_s}\right) \int_{DT_s}^{T_s} dt \tag{2.21}
$$

o que resulta em

$$
L_p ig( i_{L_p}(T_s) - i_{L_p}(DT_s) \big) = -V_o \frac{N_p}{N_s} \left( T_s - DT_s \right) \tag{2.22}
$$

rearranjando a equação, encontra-se

$$
L_p(i_{L_p}(T_s) - i_{L_p}(DT_s)) = -V_o \frac{N_p}{N_s} (1 - D) T_s
$$
\n(2.23)

o principio do balanço volt/segundo diz que em regime permanente  $i_{L_p}(T_s) = i_{L_p}(0)$ . Então, substituindo (2.17) em (2.23), fica

$$
L_p \left( i_{L_p}(T_s) - \frac{V_{in}}{L_p} DT_s - i_{L_p}(0) \right) = -V_o \frac{N_p}{N_s} (1 - D) T_s \qquad (2.24)
$$

ou seja,

$$
-V_{in}DT_{s} = -V_{o}\frac{N_{p}}{N_{s}}(1-D)T_{s}
$$
\n(2.25)

Assim, o ganho estático do conversor *flyback* é

$$
\frac{V_o}{V_{in}} = \frac{N_s}{N_p} \cdot \frac{D}{1 - D} \tag{2.26}
$$

ou ainda, isolando *D*, não é difícil encontrar

$$
D = \frac{1}{1 + \frac{V_{in}}{V_o} \cdot \frac{N_s}{N_p}}
$$
(2.27)

### **2.1.4 Corrente média na fonte e corrente média na indutância de magnetização**

Podemos calcular a corrente média da fonte pela relação entre potência de saída e entrada assumindo o rendimento unitário.

$$
\eta = \frac{P_o}{P_{in}}\tag{2.28}
$$

ou reescrevendo tem-se

$$
V_{in}I_{in} = \frac{V_o^2}{R}
$$
\n
$$
(2.29)
$$

Assim a corrente média drenada pela fonte é dada por

$$
I_{in} = \frac{V_o^2}{RV_{in}}\tag{2.30}
$$

Conforme pode ser visualizado na figura 2.2 a indutância de magnetização é relacionada com corrente média de entrada. Para um ciclo de operação a corrente pode ser escrita como

$$
I_{in} = \frac{I_{Lm}DT_s}{T_s} \tag{2.31}
$$

ou ainda,

$$
I_{Lm} = \frac{I_{in}}{D} \tag{2.32}
$$

substituindo (2.30) em (2.32) fica

$$
I_{Lm} = \frac{V_o^2}{DRV_{in}}\tag{2.33}
$$

#### **2.1.5 Dimensionamento do indutor**

Para que o conversor opere em CCM, devemos garantir que

$$
\frac{\max \Delta i_{L_p}}{2} < I_{L_m} \tag{2.34}
$$

substituindo (2.33) em (2.34) fica

$$
\max \Delta i_{L_p} < \frac{V_o^2 2}{DR V_{in}} \tag{2.35}
$$

Dessa forma a ondulação máxima de corrente no indutor, para operar em CCM, está garantida. A equação (2.3), para a primeira etapa de operação, pode ser escrita de modo simplificado como

$$
\Delta i_{Lp} = V_{in} \frac{\Delta t}{L_p} \tag{2.36}
$$

onde ∆*t* = *DTs*, o que resulta em

$$
\Delta i_{L_p} = V_{in} \frac{DT_s}{L_p} \tag{2.37}
$$

Isolando  $L_p$  fica,

$$
L_p = V_{in} \frac{D}{\Delta i_{Lp} f_s} \tag{2.38}
$$

E para o cálculo do indutor do secundário *L<sup>s</sup>* temos a seguinte relação:

$$
L_s = L_p \left(\frac{N_s}{N_p}\right)^2 \tag{2.39}
$$

#### **2.1.6 Dimensionamento do capacitor de saída**

Seja a corrente no capacitor dada por

$$
i_c = C \frac{dv_c}{dt} \tag{2.40}
$$

Assumindo que a corrente que passa pelo capacitor nessa etapa é constante e aproximando  $dv_c$  por  $\Delta v_c$  e dt por  $\Delta t$ , em que  $\Delta t$  é igual a  $DT_s$ , fica

$$
I_c = C \frac{\Delta v_c}{DT_s} \tag{2.41}
$$

isolando *C* tem-se

$$
C = \frac{DT_s I_c}{\Delta v_c} \tag{2.42}
$$

Também sabemos que na primeira etapa de operação temos a equação (1.7):

$$
|I_c| = |-I_0| \tag{2.43}
$$

$$
|I_c| = \left| -\frac{V_o}{R} \right| \tag{2.44}
$$

assim substituindo a equação (2.44) em (2.42) e desprezando o valor negativo, fica

$$
C = \frac{DT_s V_o}{\Delta v_c R_L} \tag{2.45}
$$

ou ainda

$$
C = \frac{DV_o}{\Delta v_c R f_s} \tag{2.46}
$$

pode-se ainda expressar o valor do capacitor utilizando a relação percentual da variação da tensão na carga:

$$
V_{perc} = \frac{\Delta v_c}{V_o} \tag{2.47}
$$

Assim substituindo(2.47) em (2.46) é possível escrever a equação do capacitor em termos de porcentagem de *Vo*, como

$$
C = \frac{D}{V_{perc} R f_s} \tag{2.48}
$$

#### 2.2 PROJETO DO CONVERSOR FLYBACK

Para facilitar o intendimento, o projeto do conversor *flyback* foi dividido em circuito de potência, circuito de *snubber* e indutor acoplado, conforme será detalhada a seguir.

#### **2.2.1 Projeto do circuito de potência**

O circuito de potência do conversor terá como base as equações obtidas na modelagem do mesmo. Considere os parâmetros na tabela 2.1.

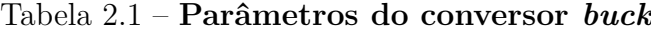

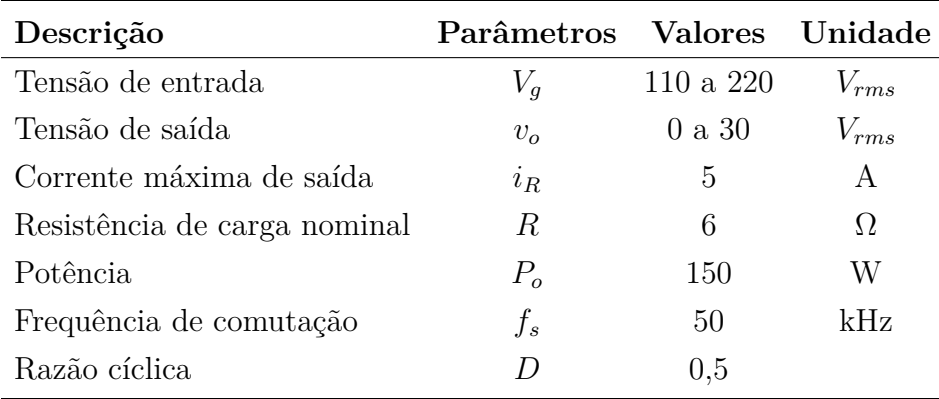

Fonte: Autoria própria.

A seguir serão utilizadas as equações anteriores para projeto dos elementos de potência do conversor. A de saída do conversor é

$$
P_o = 150 \ W \tag{2.49}
$$

Considerando que o prior caso para a tensão de entrada é

$$
V_{in} = 110\sqrt{2} = 155, 5 \text{ V} \tag{2.50}
$$

A razão cíclica foi definida em 0,5 como ponto de partida(BARBI, 2001; BARBI, 2002).

$$
D = 0, 5 \tag{2.51}
$$

Utilizando (2.26) e (2.50), é definida a relação de espiras, como

$$
\frac{N_p}{N_s} = \left(\frac{155}{30}\right) \left(\frac{0,5}{1-0,5}\right) = 5,16\tag{2.52}
$$

Para garantir que o conversor opere em CCM, deve-se respeitar (2.35), ou seja

$$
\max \Delta i_{L_p} < \frac{(2) (30)^2}{(0, 5) (6) (155)} = 3,87 A \tag{2.53}
$$

De acordo com Barbi (2001), foi considerando  $\Delta i_{L_p} = 0, 5I_{L_m}$  o que resulta em

$$
I_{Lm} = \frac{(30)^2}{(0,5)(6)(155)} = 1,93 A
$$
\n(2.54)

Definido o valor de *I<sup>L</sup><sup>m</sup>* em (2.54), é possível encontrar o novo valor da variação da corrente no primário do indutor acoplado *T*1, como

$$
\Delta I_{Lp} = \frac{I_{Lm}}{2} = 0,967 \ A \tag{2.55}
$$

Usando (2.38) é possível encontrar o indutor *Lp*, dado por

$$
L_p = (155) \frac{(0,5)}{(0,967)(50)} = 1,603 \ mH \tag{2.56}
$$

Substituindo os valores adequados em (2.39), o indutor *L<sup>s</sup>* fica

$$
L_s = (1,603) \left(\frac{1}{5}\right)^2 = 64, 12 \ \mu H \tag{2.57}
$$

Para o cálculo do capacitor de saída foi definido a ondulação percentual de

$$
V_{c-perc} = 1\% = 0,01\tag{2.58}
$$

Da equação (2.48), tem-se

$$
C = \frac{0,5}{(0,01)(6)(50)} = 166,66 \ \muF \tag{2.59}
$$

foi escolhido o valor comercial de 220 *µ*F.

Para dimensionar o mosfet adequadamente é usual verificar os valores da corrente máxima, da corrente *rms* e da tensão *dreno-source*.

A corrente máxima do mosfet é definida por

$$
I_{Mosfet-m\'axima} = I_{Lm} + \frac{\Delta I_{L1}}{2} = 2,41 \ A \tag{2.60}
$$

e a corrente *rms* é dada por

$$
I_{Mosfet-RMS} = \sqrt{\left(\frac{1}{T_s}\right) \int_0^{D\cdot T_s} \left(I_{mosfet}\right)^2 dt}
$$
 (2.61)

ou

$$
I_{Mosfet-RMS} = \sqrt{\left(\frac{1}{T_s}\right) \int_0^{D \cdot T_s} \left( I L_{min} + \frac{V_{in} \cdot t}{L_1} \right)^2 dt}
$$
 (2.62)

o que resulta em

$$
I_{Mosfet-RMS} = \sqrt{\left(\frac{1}{T_s}\right) \int_0^{D \cdot T_s} \left(I_{Lm} - \frac{\Delta I_{L1}}{2} + \frac{V_{in}t}{L_1}\right)^2 dt} = 1,38 A.
$$
 (2.63)

A máxima tensão *drain-source VDS* é definida como

$$
V_{DS-Mosfet} = V_{in} + V_o \left(\frac{N_1}{N_2}\right) = 311 + 30\frac{5}{1} = 461 \text{ V.}
$$
 (2.64)

Uma possível solução de mosfet comercial, é o UTC 12N60 que atende aos requisitos descritos anteriormente, conforme mostra no *datasheet* na figura 2.4

Figura 2.4 – Datasheet do Mosfet UTC 12N60.

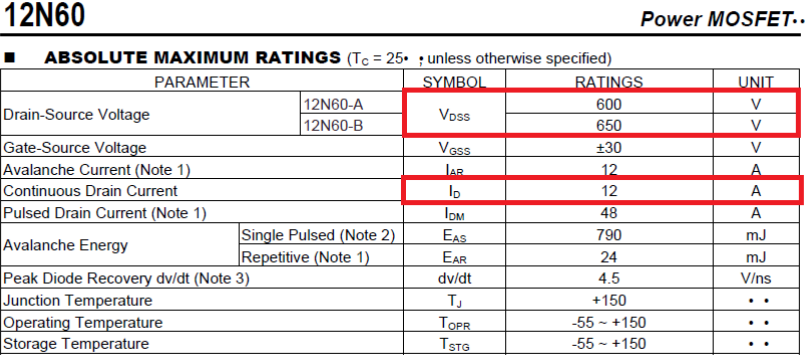

Note: Absolute maximum ratings are those values beyond which the device could be permanently damaged

Fonte: *Datasheet* do UTC 12n60

Para o dimensionamento do diodo no secundário, considerou-se que os principais parâmetros para o diodo são a corrente média e a tensão máxima reversa. Para reduzir as perdas de chaveamento optou-se por um diodo *schottky*. Assim, a corrente média do diodo é

$$
I_{\text{middle}-\text{diodo}} = I_{\text{out}} = 5 \text{ A}.\tag{2.65}
$$

ou seja,

$$
I_{\text{middle}-\text{diodo}} = \left(\frac{1}{T_s}\right) \int_0^{(1-D)T_s} I_{\text{diodo}}, dt \tag{2.66}
$$

que pode ser escrita por

$$
I_{\text{middle}-\text{diodo}} = \left(\frac{1}{T_s}\right) \int_0^{T_s - (DT_s)} \left( I L_{\text{max}} \frac{N_p}{N_s} - \frac{V_{in} \frac{N_s}{N_p} t}{L_s} \right) dt \tag{2.67}
$$

e ainda,

$$
I_{\text{middle}-\text{diodo}} = \left(\frac{1}{T_s}\right) \int_0^{T_s - (DT_s)} \left( I_{\text{Lm}} + \frac{\Delta I_{\text{Lp}}}{2} \frac{N_p}{N_s} - \frac{V_{in} \frac{N_s}{N_p} t}{L_s} \right) dt = I_{\text{out}} = 5 \text{ A.}
$$
 (2.68)

A máxima tensão sobre o diodo *VDiodo* é dada por

$$
V_{Diodo} = V_o + V_{in} \left(\frac{N_s}{N_p}\right) = 30 + 155\frac{1}{5} = 61 \text{ V.}
$$
 (2.69)

Com essas considerações, uma possível solução de diodo comercial, é o 10SQ100 que atende aos requisitos descritos anteriormente, conforme mostra no *datasheet* na figura 2.5

Figura 2.5 – Datasheet do diodo 10SQ100.

| <b>CHARACTERISTICS</b>                                                                                                    |                       |                                 |      |    | SYMBOL110SQ030110SQ035110SQ040110SQ045110SQ050110SQ060110SQ080110SQ100 |        |      |    |     | <b>UNIT</b> |
|----------------------------------------------------------------------------------------------------|-----------------------|---------------------------------|------|----|------------------------------------------------------------------------|--------|------|----|-----|-------------|
| Maximum Recurrent Peak Reverse Voltage                                                                                                    | <b>VRRM</b>           | 30                              | 35   | 40 | 45                                                                     | 50     | 60   | 80 | 100 | v           |
| <b>Maximum RMS Voltage</b>                                                                                                    | <b>VRMS</b>           | 21                              | 24.5 | 28 | 31.5                                                                   | 35     | 42   | 56 | 70  | v           |
| Maximum DC Blocking Voltage                                                                                                    | <b>V<sub>DC</sub></b> | 30                              | 35   | 40 | 45                                                                     | 50     | 60   | 80 | 100 | v           |
| Maximum Average Forward<br>Rectified Current@Tc=95 °C                                                                                              | <b>IGAV)</b>          | 10                              |      |    |                                                                        | A      |      |    |     |             |
| Peak Forward Surage Current 8.3ms single half<br>sine-wave super imposed on rated load(JEDEC<br>Method)                                            | <b>IFSM</b>           |                                 | 275  |    |                                                                        |        |      | A  |     |             |
| Peak Forward Voltage at 10A DC(Note1)                                                                                                    | VF                    | 0.55<br>0.7<br>0.8              |      |    |                                                                        | $\vee$ |      |    |     |             |
| Maximum DC Reverse Current @Tj=25°C                                                                                                    | lR                    | 0.5                             |      |    |                                                                        |        |      | mA |     |             |
| at Rated DC Bolcking Voltage @Tj=100 C                                                                                                    |                       | 50                              |      |    |                                                                        |        |      |    |     |             |
| Tyical Junction Capacitance (Note2)                                                                                                    | <b>C</b> J            |                                 | 450  |    |                                                                        |        |      | PF |     |             |
| <b>Tyical Thermal Resistance (Note3)</b>                                                                                                    | ReJo                  | 3.0                             |      |    |                                                                        |        | °C/w |    |     |             |
| <b>Operating Temperature Range</b>                                                                                                    | ТJ                    | $-55$ to + 150<br>$\mathcal{C}$ |      |    |                                                                        |        |      |    |     |             |
| Storage Temperature Range                                                                                                    | <b>TstG</b>           | $-55$ to + 150                  |      |    |                                                                        |        | °C   |    |     |             |
| NOTES:1.300us Pulse Width, 2%Dudy Cycle.<br>2. Measured at 1.0 MHZ and applied reverse voltage of 4.0VDC.<br>3 Thermal Resistance Junction to Case |                       |                                 |      |    |                                                                        |        |      |    |     |             |
|                                                                                                    |                       |                                 |      |    |                                                                        |        |      |    |     |             |

Fonte: Datasheet do 10SQ030

#### **2.2.2 Projeto do circuito de** *snubber*

Os *snubbers* são circuitos utilizados para reduzir sobre tensão em um componente. No *flyback* devido ao bloqueio do *mosfet* (*T*1), ocorre, nos seus terminais, uma sobretensão

(*spikes*). Esse efeito, indesejado, aumenta o estresse no componentes e eventualmente pode danificá-lo. Um circuito de *snubber* dado em Barbi (2007) é mostrado na figura 2.6.

Figura 2.6 – Circuito *snubber* sobre *T*1.

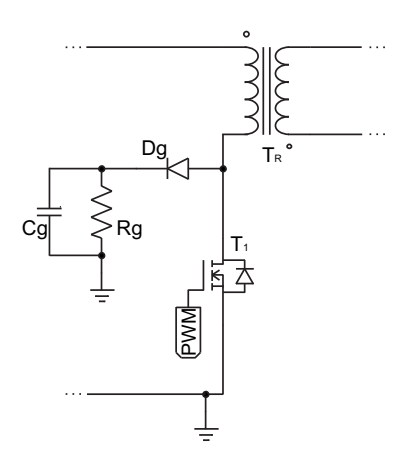

Fonte: Adaptado de Barbi (2007).

Um dos problemas do circuito mostrado na figura 2.6 é a dissipação de potência sobre o resistor *R<sup>g</sup>* durante toda a segunda etapa de operação. Na qual ele deve suportar uma tensão igual a  $V_{in} + V_o \left(\frac{N_1}{N_2}\right)$ *N*<sup>2</sup> . Nota-se que o objetivo do *snubber*, idealmente, é dissipar somente o pico de tensão gerado pelo efeito *spike*. Na figura 2.7 mostra-se o efeito de sobretensão típico no mosfet *T*1, para um conversor *flyback*.

Figura 2.7 – Efeito spike.

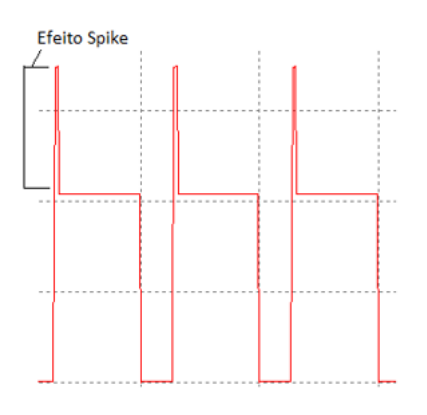

Fonte: Autoria própria.

Para contornar o problema descrito anteriormente, do circuito da figura 2.6, onde o resistor *R<sup>g</sup>* conduz corrente ao terra, foi realizada uma modificação mostrada na figura 2.8. Assim, o resistor fica submetido somente a  $V_o\left(\frac{N_1}{N_2}\right)$ *N*<sup>2</sup> , reduzindo consideravelmente a potência dissipada pelo circuito. Vale lembrar que essa proposta já é utilizada largamente pela indústria.

Figura 2.8 – Circuito *snubber* proposto.

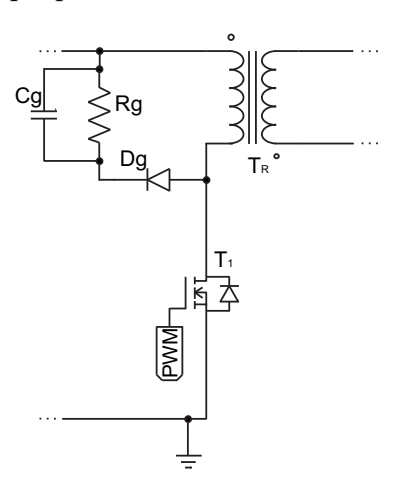

Fonte: Autoria própria.

Para o projeto dos componentes *R<sup>g</sup>* e *Cg*, foi utilizada a metodologia de Barbi (2007). Conforme descrito na equação (2.70).

$$
P_g = \left(\frac{1}{2}\right)(l)\left(I_p^2\right)(f_s)\left(\frac{1}{1 - \frac{V_i - \tilde{V}_o}{V_g}}\right) \tag{2.70}
$$

Sendo que *P<sup>g</sup>* é a potência dissipada pelo circuito grampeador, *l* é a indutância de dispersão do indutor acoplado, *I<sup>p</sup>* é a corrente máxima do enrolamento primário, *f<sup>s</sup>* é a frequência de chaveamento,  $V_i$  é a tensão de entrada,  $\tilde{V}_o$  é a tensão de saída referida ao primário, *V<sup>g</sup>* é a tensão máxima de projeto do grampeador.

A indutância de dispersão, na prática, varia de 1% a 5%, da indutância do primário. Neste trabalho, foi adotado o percentual 5%, ou seja

$$
l = (0,050) (1,603) = 80,150 \,\mu H \tag{2.71}
$$

Através da corrente media de magnetização foi calculado a corrente de pico de magnetização como

$$
I_p = I_{Lm} + \frac{\Delta i_{L1}}{2} = 2, 4 \text{ A.}
$$
\n(2.72)

A tensão máxima sobre o *snubber*  $(V_g)$ , deve ser maior que  $V_i + \tilde{V}_o$ , assim  $V_g$ *V*<sub>*i*</sub> +  $\tilde{V}_o$  +  $\Delta V$ , onde *V*<sub>*i*</sub> é a máxima tensão de entrada do conversor, ou seja *V*<sub>*i*</sub> = (220)  $\sqrt{2}$  = 311  $V$  e  $\Delta V$  foi definido como 50 V.

$$
V_g = (311) + (5)(30) + (50) = 511 V.
$$
 (2.73)

A potência dissipada pelo circuito *snubber* é dada por

$$
P_g = \left(\frac{1}{2}\right)(80, 15)(2, 4)^2(50)\left(\frac{1}{1 - \frac{(311) - (5)(30)}{511}}\right) = 16,85W\tag{2.74}
$$

Note que essa potência precisa ser dissipada pelo resistor *R* do circuito grampeador, ou seja

$$
R_g = \frac{V_g^2}{P_g} \tag{2.75}
$$

Todavia, para o circuito de *snubber* proposto na figura 2.8 conforme a equação (2.76), o valor do resistor é

$$
R_g = \frac{\left(V_g - V_{in}\right)^2}{P_g} \tag{2.76}
$$

ou seja

$$
R_g = \frac{(511 - 311)^2}{16,85} = 2,37 \text{ K}\Omega \tag{2.77}
$$

Para o cálculo do capacitor *C<sup>g</sup>* do circuito da figura 2.6, tem-se

$$
C_g = \frac{P_g}{(f_s)(V_g)(\Delta v)}
$$
\n(2.78)

Porém, com circuito modificado da figura 2.8, a equação(2.78), pode ser reescrita como

$$
C_g = \frac{P_g}{(f_s)(V_g - V_{in})(\Delta v)}
$$
\n(2.79)

Considerando a ondulação da tensão sobre o capacitor  $C_g$  de  $\Delta v = 10 V$ , o valor do capacitor fica

$$
C = \frac{16,7}{(50)(511 - 311)(10)} = 168,5 nF
$$
\n(2.80)

#### **2.2.3 Projeto do indutor acoplado**

Para o projeto físico do indutor acoplado foi seguido a referência Barbi (2002). A equação (2.81) define um parâmetro para a escolha do núcleo a ser utilizado.

$$
A_e A_w = \frac{(L_p) (I_{pico}) (I_{rms})}{(B_{max}) (J_{max}) (K_w)}
$$
\n(2.81)

Em que  $A_eA_w$  é o produto de áreas do núcleo,  $L_p$  é a indutância do primário do indutor acoplado, *Ipico* é a corrente máxima que circula pelo indutor do primário, *Irms* é a corrente eficaz que circula no primário do indutor acoplado, *Bmax* é a densidade de fluxo magnético, *Jmax* é a densidade de corrente do condutor e *K<sup>w</sup>* é o fator de ocupação do cobre dentro do carretel.

A equação (2.82) define o numero de espiras do enrolamento do indutor primário.

$$
N_1 = \frac{(L_1) (Ipico)}{(B_{max}) (A_e)}
$$
\n
$$
(2.82)
$$

Onde *L<sup>p</sup>* é a indutância do primário do indutor acoplado, *Ipico* é a corrente máxima que circula pelo indutor do primário, *Bmax* é a densidade de fluxo magnético, *A<sup>e</sup>* é a área da seção transversal do núcleo.

A equação (2.83) define o numero de espiras do enrolamento do indutor secundário.

$$
N_2 = \frac{N_1}{\sqrt{\frac{L_p}{L_s}}} \tag{2.83}
$$

Em que *L*<sup>1</sup> é a indutância do primário do indutor acoplado, *L*<sup>2</sup> é a indutância do secundário do indutor acoplado, *N*<sup>1</sup> é o numero de espiras do enrolamento primário e *N*<sup>2</sup> é o numero de espiras do enrolamento secundário.

A equação (2.84) define o comprimento do entreferro.

$$
L_g = \frac{\left(N_p^2\right)\left(\mu_o\right)\left(A_e\right)}{L_p} \tag{2.84}
$$

Onde *L<sup>g</sup>* é comprimento do entreferro, *L<sup>p</sup>* é a indutância do primário do indutor acoplado,*N<sup>p</sup>* é o numero de espiras do primário, *µ<sup>o</sup>* é a permeabilidade magnética do vácuo e *A<sup>e</sup>* é a área transversal do núcleo.

A equação (2.85) define a bitola dos enrolamentos primário e do secundário do indutor.

$$
S_{cond} = \frac{I_{rms}}{J_{max}}\tag{2.85}
$$

Sendo *Scond* é a área do condutor, *Irms* é a corrente eficaz que circula no enrolamento do indutor acoplado e *Jmax* é a densidade de corrente do condutor.

Sabe-se que, a medida que a frequência aumenta, a corrente no interior de um condutor tende se distribuir pela periferia, ou seja, existe maior densidade de corrente nas bordas e menor na região central. Esse efeito causa uma redução na área efetiva do condutor. Em outras palavras, o efeito pelicular atua de maneira a limitar a área máxima do condutor a ser empregado. Uma solução é a associação paralela de condutores para reduzir o aquecimento divida ao aumento da resistência causado pelo efeito pelicular (BARBI, 2002).

Assim, a equação (2.86) fornece o número mínimo de condutores para a certa frequência de operação.

$$
n_{cond} = \frac{S_{cond}}{\frac{(\pi)(7,5^2)}{(f_s)(10^4)}}\tag{2.86}
$$

Onde *ncond* é o numero mínimo de condutores, *Scond* é a área do condutor e *f* é a frequência de chaveamento que o indutor opera.

| parâmetro  | valor                 | unidade         |
|------------|-----------------------|-----------------|
| $L_p$      | 1,603                 | mH.             |
| $L_s$      | 64,12                 | $\mu$ H         |
| $I_{pico}$ | 2,4                   | A               |
| $I_{rms}$  | 1,38                  | A               |
| $B_{max}$  | 0,3                   | Т               |
| $J_{max}$  | $300 \times 10^{4}$   | $\frac{A}{m^2}$ |
| $K_{w}$    | 0,5                   |                 |
| $\mu_o$    | $(4) (\pi) (10^{-7})$ |                 |

Tabela 2.2 – **Parâmetros do indutor acoplado**

Fonte: Autoria própria.

Com os valores dados na tabela 2.2 e os aplicando nas equações de (2.81) a (2.86), obteve-se

$$
A_e A_w = \frac{(1,603 \times 10^{-3}) (2,4) (1,38)}{(0,3) (300 \times 10^4) (2) (0,5)} = 1,1847 cm^4.
$$
 (2.87)

Com o valor mínimo de *AeAw*, uma possível escolha de núcleo é mostrado na figura 2.9. De acordo com o datasheet da da figura, o valor de *AeA<sup>w</sup>* para o núcleo mostrado  $\frac{(1,81)}{\frac{(2,95-1,22)}{2}}$  $\left(\frac{-1,22}{2}\right)\left(14,8\right)\left(2\right) = 4,6342\,$   $cm^4,~{\rm o}~{\rm que}~{\rm supri}~{\rm o}~{\rm valor}~{\rm mínimo}~{\rm required}~{\rm para}$ o projeto dado em (2.87).

Figura 2.9 – Datasheet núcleo.

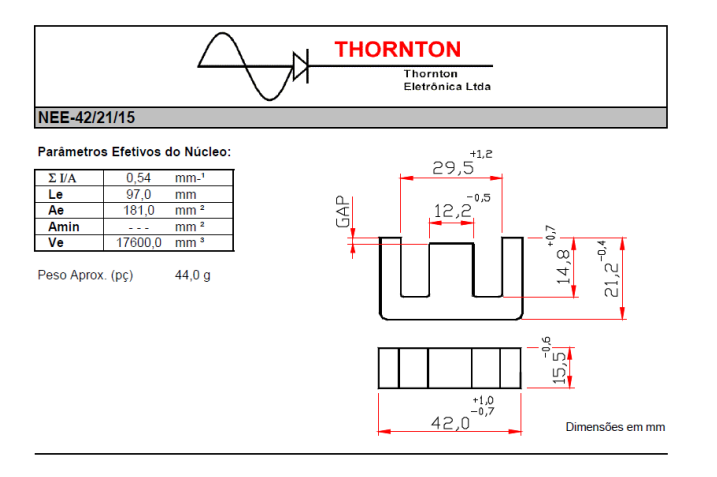

Fonte: https://www.thornton.com.br/pdf/nee42 21 15.pdf

Definido o núcleo com *A<sup>e</sup>* =1,81 *cm*<sup>2</sup> , é possível calcular o numero de espiras do primário e do secundário

$$
N_p = \frac{(1,603)(2,4)}{(0,3)(1,81)} = 71,14 \approx 71
$$
\n(2.88)

e

$$
N_s = \frac{71,14}{\sqrt{\frac{1,603 \times 10^{-3}}{64,12 \times 10^{-6}}}} = 14,229 \cong 14
$$
\n(2.89)

Na sequência calcula-se o comprimento do entreferro

$$
L_g = \frac{(71^2)(4)(\pi)(10^{-7})(1,81 \times 10^{-4})}{(1,603 \times 10^{-3})} = 0,7182 \, \text{mm}.
$$
 (2.90)

Para o calculo da seção do condutor, levando em consideração efeito pelicular, tem-se

$$
S_{cond-N1} = \frac{1,38}{300 \times 10^4} = 0,46 \, \text{mm}^2 \tag{2.91}
$$

$$
n_{cond} = \frac{(0, 46 \times 10^{-6})}{\frac{(\pi)(7, 5^2)}{(50 \times 10^3)(10^4)}} = 1,3
$$
\n(2.92)

Assim, usa-se 2 condutores em paralelo no enrolamento primário e para o lado do secundário tem-se

$$
S_{cond-N2} = \frac{(1,38)(5)}{300 \times 10^4} = 2,3 \text{ mm}^2 \tag{2.93}
$$

$$
n_{cond} = \frac{2,3 \times 10^{-6}}{\frac{(\pi)(7,5^2)}{(50 \times 10^3)(10^4)}} = 6,5
$$
 (2.94)

Assim, usa-se 7 condutores em paralelo no enrolamento secundário.

#### 2.3 RETIFICADOR E FILTRO DE ENTRADA

Na figura 2.10 é mostrado o circuito básico do retificador não controlado de entrada e o filtro capacitivo.

Figura 2.10 – Retificador e filtro de entrada.

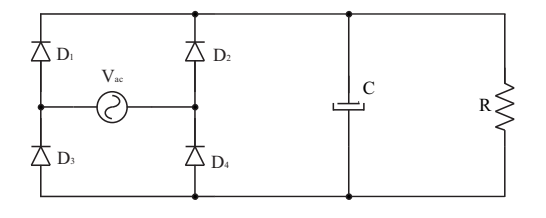

Fonte: Adaptado de Barbi (2001)

Para a especificação dos diodos (*D*<sup>1</sup> a *D*4) foram utilizadas as corrente média

$$
I_{m\'ediadiodo} = \frac{P_o}{V_{rede_{rms}}}
$$
\n(2.95)

e tensão reversa de pico

$$
V_{reversa_{diodo}} = V_{rede_{rms}}\sqrt{2}
$$
\n(2.96)

Para especificação do capacitor de filtro é utilizada a expressão a seguir (BARBI, 2001)

$$
C = \frac{P_{ot}}{F_{rede}((V_{pico})^2 - (V_{C_{min}})^2)}
$$
(2.97)

#### **2.3.1 Cálculo dos componentes do retificador e filtro de entrada**

Para especificação do diodo, considera-se os seguintes parâmetros de projeto

$$
P_o = 150w\tag{2.98}
$$

e

$$
V_{rede_{rms}} = 220v \tag{2.99}
$$

Das equações (2.95) e (2.96), tem-se

$$
I_{\text{middle}} = \frac{150W}{220V} = 0,68A \tag{2.100}
$$

e

$$
V_{reversa_{diodo}} = 220V \cdot \sqrt{2} = 311V.
$$
 (2.101)

Com esses parâmetros calculados, uma solução possível é a ponte completa de diodos RS207 e seu *datasheet* é mostrado na figura 2.11.

Figura 2.11 – Datasheet da ponte retificadora RS207.

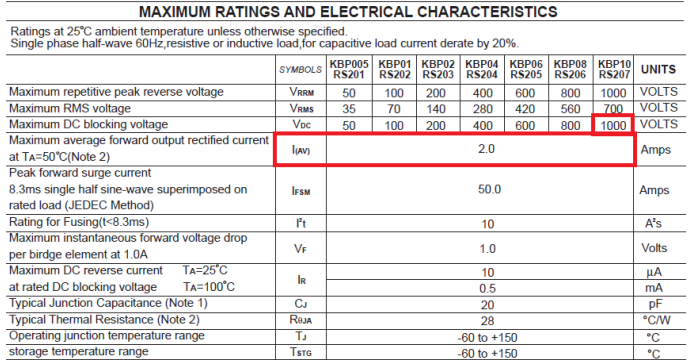

Fonte: Datasheet da ponte retificadora RS207

Para o cálculo do capacitor considerou-se

$$
F_{rede} = 60Hz\tag{2.102}
$$

a variação percentual da tensão de saída dada por

$$
V_{c_{perc}} = 0,015 = 1,5\% \tag{2.103}
$$

Da equação (2.97) tem-se

$$
C = \frac{150}{(60)\left(311^2 - \left(311 - 311\left(0,015\right)^2\right)\right)} = 868\mu\tag{2.104}
$$

Com o resultado de (2.104), foi escolhido o capacitor comercial com capacitância superior e mais próximo com valor de 1000 *µF*.

#### 2.4 PROJETO DO CONTROLADOR ANALÓGICO

Neste capítulo será apresentado o modelo do conversor *flyback*. Foi utilizado como referencia o modelo fornecido por Barbi (2015). Foram incluídas modificações para tornar esse modelo adequado para projeto de controladores. Na sequência o modelo modificado será validado utilizando a resposta ao degrau no software PSIM. Por fim, um sensor isolado para medição da tensão na carga é projetado, com auxilio de opto-acopladores. Assim, o projeto do controlador foi subdividido em

- Obtenção e validação do modelo matemático;
- Projeto e implementação do controlador PI;
- Projeto e implementação do sensor de tensão isolado utilizando opto-acoplador.

Para encontrar o modelo matemático do conversor *flyback*, em função de transferência, inicialmente foi utilizada a planta do conversor *buck-boost*, dada em (2.105), pois esse conversor possui uma dinâmica similar a do conversor *flyback* (BARBI, 2015), exceto a relação de transformação.

$$
G_{buck-bost} = -\frac{V_{in}}{\left(1 - D\right)^2} \frac{1 - \frac{sLD}{R(1 - D)^2}}{s^2 \frac{LC}{(1 - D)^2} + s \frac{L}{R(1 - D)} + 1} \tag{2.105}
$$

A partir desse modelo foram atribuídas as relações de espiras do indutor acoplado, pois conversor o *flyback* é um conversor *buck-boost*, com isolação galvânica através do indutor acoplado. Referenciando a tensão *Vin* para lado secundário fica

$$
G_{flyback} = \frac{V_{in} \frac{N_p}{N_s}}{\left(1 - D\right)^2} \frac{1 - \frac{sL_s D}{R(1 - D)^2}}{s^2 \frac{L_s C}{(1 - D)^2} + s \frac{L_s}{R(1 - D)} + 1} \tag{2.106}
$$

#### **2.4.1 Validação do modelo matemático:**

Definido o modelo matemático do conversor *flyback*, faz-se necessário verificar se o modelo encontrado possui dinâmica similar ao conversor simulado. Para isto, foi usado o software PSIM, como esse modelo é um modelo linearizado e de pequenos sinais, a perturbação deve ser pequena em relação ao ponto de operação. A perturbação escolhida é de 1%, ou seja,  $\left(\frac{D}{100}\right)$ , como mostra-se na figura 2.12

Figura 2.12 – Circuito utilizado para validação do modelo do *flyback* no PSIM.

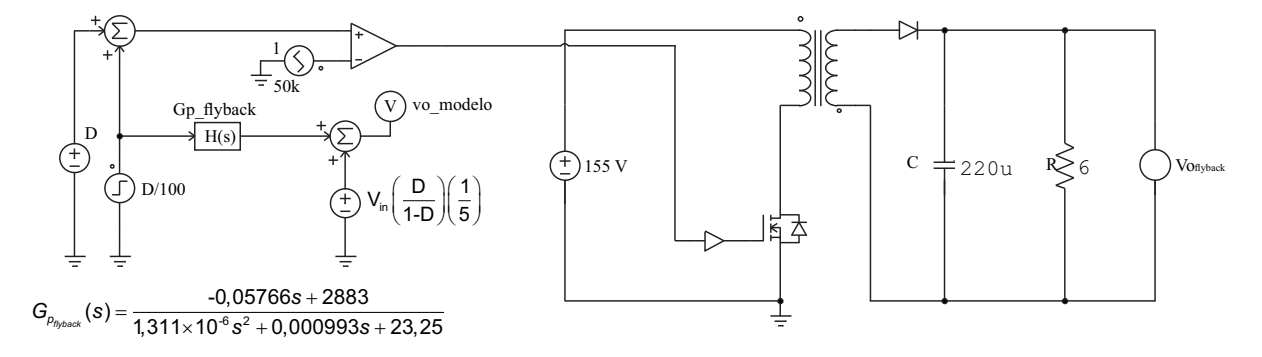

Fonte: Autoria própria

O resultado da validação de resposta a uma perturbação na razão cíclica do circuito real e modelo matemático é mostrada na figura 2.13.

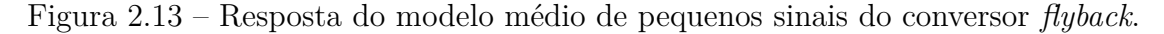

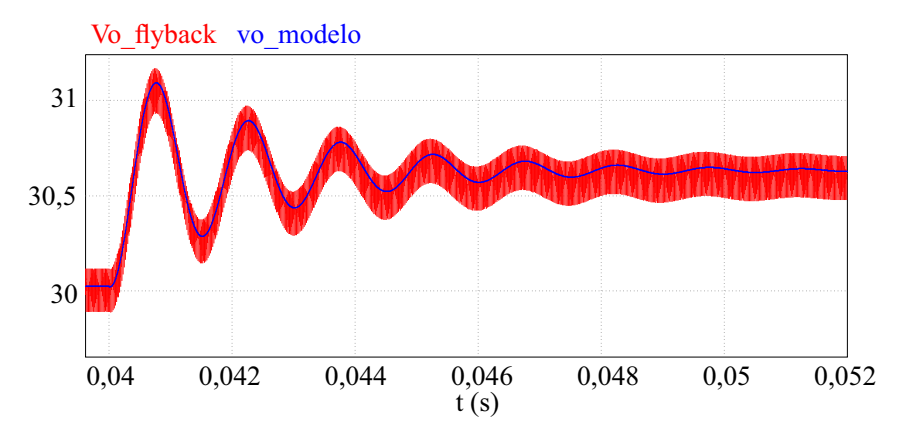

Fonte: Autoria própria

Nota-se que o modelo matemático segue a resposta dinâmica do circuito *flyback* simulado, comprovando a viabilidade do modelo para o projeto de controladores.

#### **2.4.2 Projeto do controlador regulador de tensão**

Um dos requisito de projeto para o controlador é a necessidade de se garantir a regulação da tensão de saída em um valor constante. Para isso, foi escolhido o controlador PI (controlador Proporcional Integral), devido a simplicidade de implementação analógica e por atender os requisitos de desempenho necessários, ou seja, margem de fase maior ou igual a 60 graus, margem de ganho mínima de 10 dB. A metodologia empregada foi o projeto no domínio da frequência, usando o diagrama de Bode.

Substituindo os valores de projeto do conversor no modelo (2.106), é possível encontrar o diagrama de Bode dado na figura 2.14. A planta escolhida como nominal foi

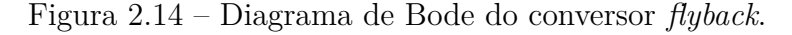

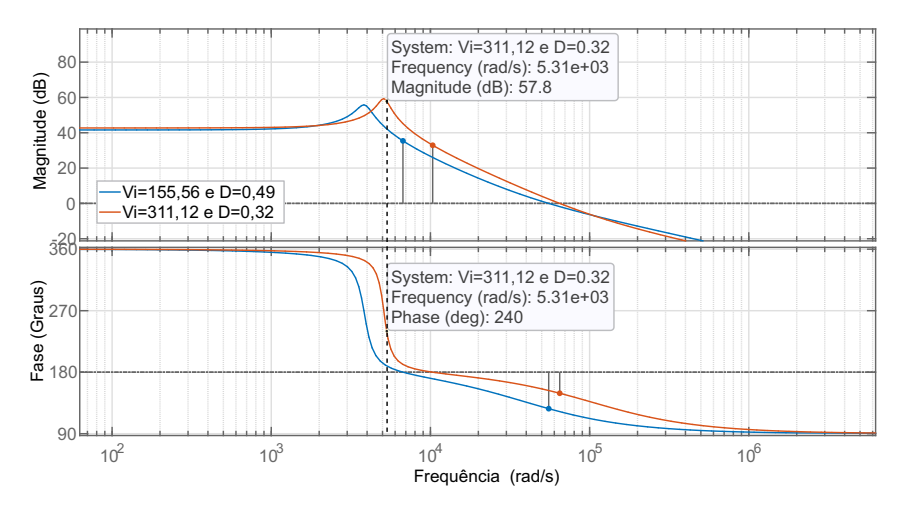

Fonte: Autoria própria

a que apresentou maior variação de fase, ou maior frequência de cruzamento por zero, assim, foi escolhida a planta com  $V_{in} \cong 311$  *V* e  $D \cong 0, 35$ .

Com o diagrama de Bode da Figura 2.14, é possível encontrar a margem de fase desejada de 60*<sup>o</sup>* . A frequência que resulta esta margem de fase é de 5310 *rad/s*, sendo esta definida como a nova frequência de zero para o sistema compensado (OGATA, 2011). De acordo com Erickson e Maksimovic (2007), um zero adicional pode ser incluído na função de transferência para melhorar a estabilidade do controlador. A frequência do zero adicional é no mínimo uma década abaixo da frequência de cruzamento por zero do sistema compensado. Isso para que a fase do zero adicional não influencie muito o desempenho do sistema compensado. Assim foi estipulado um zero adicional duas década abaixo da frequência de cruzamento do sistema compensado. Nesse trabalho, a função de transferência adotada para o controlador PI é dada por

$$
C_{pi} = K_p + \frac{K_i}{s}
$$
 (2.107)

O ganho proporcional do controlador pode ser encontrado com

$$
K_p = 10^{\left(\frac{G_{Pflyback_{dB}}}{20}\right)} = 0,001396\tag{2.108}
$$

em que  $Gp_{flyback}_{dB}$  ≅ −57*,* 8 *dB* e o zero do PI foi definido como  $z_{pi} = \frac{w_o}{20} = 265, 5$  onde *w*<sub>o</sub>  $\cong$  5310 *rad/s*. Por fim o ganho integral pode ser calculado como  $K_i = K_p(z_{pi}) = 0,407$ A função de transferência numérica do PI com zero adicional é dada por

$$
C_{pi} = \frac{0,001396s + 0,407}{s} \tag{2.109}
$$

A seguir, foi realizada uma análise do sistema controlado para verificar se os requisitos iniciais de projeto foram atendidos. Conforme pode se visualizado na figura 2.15 o sistema compensado apresentou aproximadamente os requisitos iniciais de projeto.

Figura 2.15 – Diagrama de Bode com medidas de margem do conversor flyback.

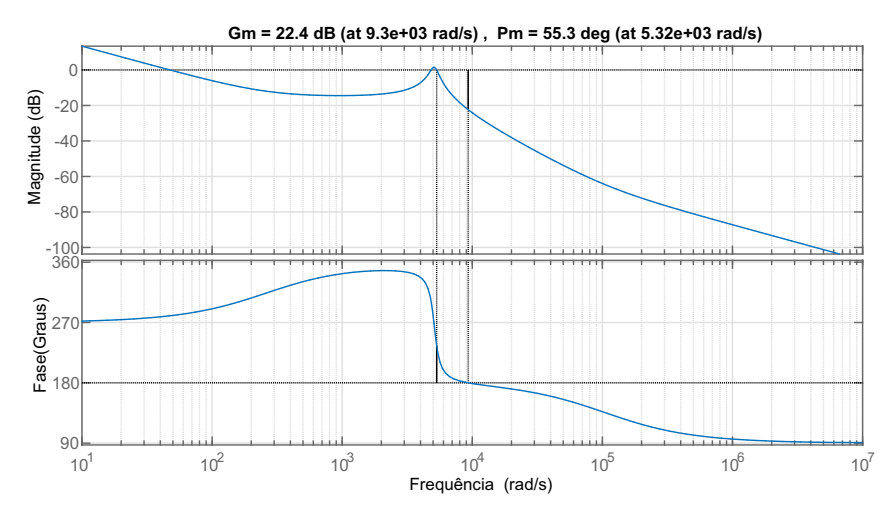

Fonte: Autoria própria

É possível verificar, também, conforme mostrado na figura 2.16, que o sistema em malha fechada é estável, com tempo de acomodação de aproximadamente 100 ms. A margem de fase elevada proporciona uma resposta ao degrau unitário suave, sem sobressinal. Também é possível observar que o sistema compensado é estável para a toda faixa de variação de *Vin* e *D*.

#### **2.4.3 Implementação do controlador PI analógico**

Para o projeto e a implementação do controlador PI analógico, foi selecionado o CI TL494, mostrado na figura 2.17. Esse CI foi escolhido por ser barato e possuir internamente um oscilador de onda triangular, um circuito comparador, uma saída PWM, dois amplificadores operacionais os quais são usados na realização do controlador PI projetado, sem a necessidade de componentes extras.

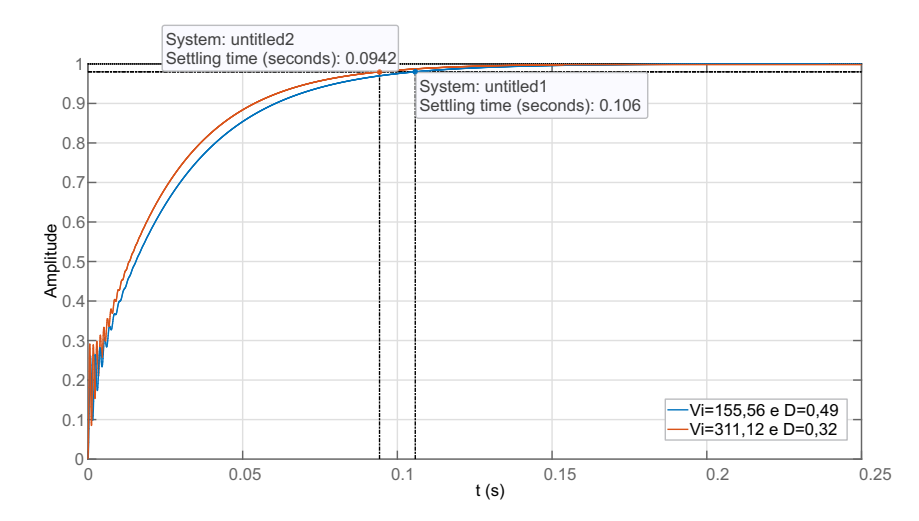

Figura 2.16 – Resposta ao degrau unitário do conversor flyback.

Fonte: Autoria própria Figura 2.17 – Datasheet parcial do CI TL494.

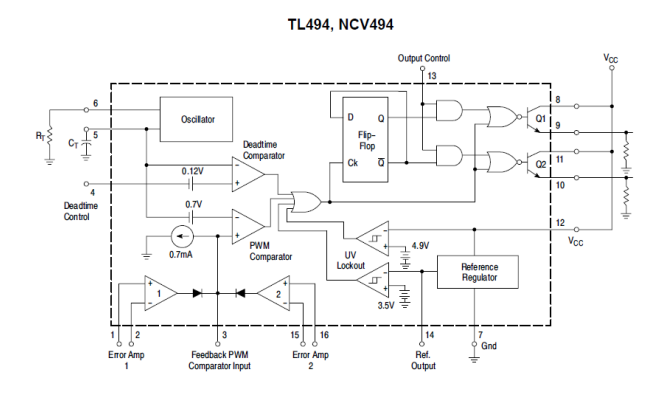

Fonte: https://pdf1.alldatasheet.com/datasheet-pdf/view/5775/MOTOROLA/TL494.html

A função de transferência mostrado na figura 2.18, do controlador PI analógico, de acordo com Ogata (2011), é dada por

$$
G_{pi} = \frac{R_4}{R_3} \frac{R_2 C_2 s + 1}{R_1 C_2 s} \tag{2.110}
$$

Figura 2.18 – Controlador PI com implementado com Ampop

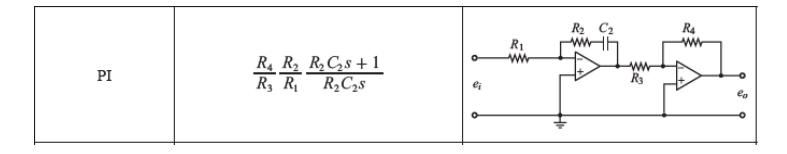

Fonte: Ogata - Engenharia de controle moderno - 5º edição

Para compensar o offset de tensão da portadora triangular, gerada internamente pelo CI TL494 e simplificar a implementação analógica do controlador PI, foi projetado um PI modificado mostrado na figura 2.19

Figura 2.19 – Ampop PI com diferenciador(erro).

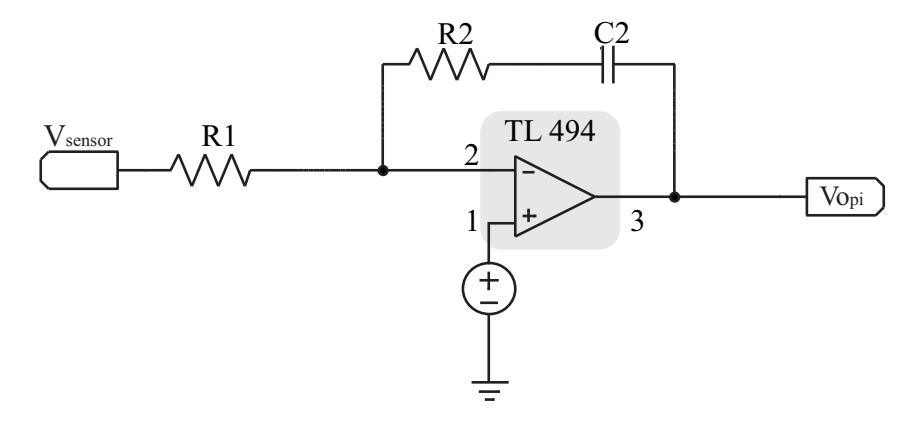

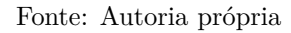

A função de transferência desse controlador PI é dada por

$$
V_{o_{pi}} = (R_{ef} - V_{sensor}) \frac{R_2 C_2 s + 1}{R_1 C_2 s} + R_{ef}
$$
\n(2.111)

A vantagem do circuito da figura 2.19 está no uso da referencia de tensão de 0,7 V, que é utilizada simultaneamente para gerar a referência de tensão de saída variável, através do sinal de erro (*Ref* − *Vsensor*) e também compensar o offset da tensão da portadora triangular.

Assim, o circuito completo com a função de transferência do PI e já inclui o cálculo do erro (referência - valor do sensor), conforme o diagrama em bloco, de malha fechada, mostrado na figura 2.20.

Figura 2.20 – Bloco de controle em malha fechada.

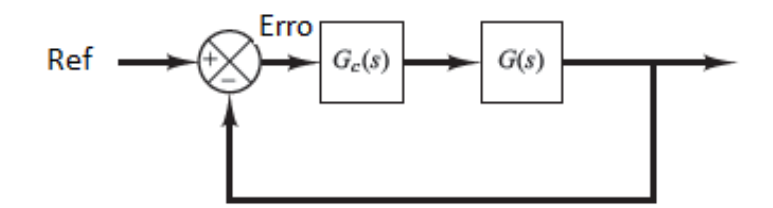

Fonte: (OGATA; YANG, 2002)

Para o projeto do controlador PI analógico, igualou-se as funções de transferência de (2.109) e (2.111) o que resultou em

$$
C_{pi} = \frac{0,001396 \cdot s + 0,407}{s} = 0,407 \cdot \frac{0,00343s + 1}{s} = \frac{0,00343s + 1}{\frac{1}{0,407} \cdot s}
$$
(2.112)

É necessário compensar o ganho do controlador, ou seja, incluir na função de transferência do controlador PI o ganho dado por

$$
G_{sensor-inverse} = \frac{30}{0,7} = 42,8571.
$$
\n(2.113)

com isso, a função do controlador fica

$$
C_{pi} = 42,8571 \frac{0,00343s + 1}{\frac{1}{0,407}s} = \frac{0,00343s + 1}{\frac{1}{0,40742,8571}s}
$$
(2.114)

Definindo valor para  $C_2 = 2, 2 \mu$ F, pode-se encontar o valor de  $R_2$  como

$$
R_2 = \frac{0,00343}{C_2} = \frac{0,00343}{2,2 \times 10^{-6}} = 1,5591 \ \text{k}\Omega. \tag{2.115}
$$

Por fim, o valor de *R*<sup>1</sup> é dado por

$$
R_1 = \frac{\frac{1}{0.407G_{sensor-inverse}}}{C_2} = \frac{\frac{1}{0.40742,8571}}{2,2\mu F} = 26,059 \ \text{k}\Omega. \tag{2.116}
$$

#### **2.4.4 Projeto do sensor opto-acoplador:**

Para o projeto do sensor de tensão isolado, foi escolhido o CI PC817B, que é um opto-acoplador. O *datasheet* deste CI é mostrado na figura 2.21.

Figura 2.21 – Datasheet do opto-acoplador PC8178.

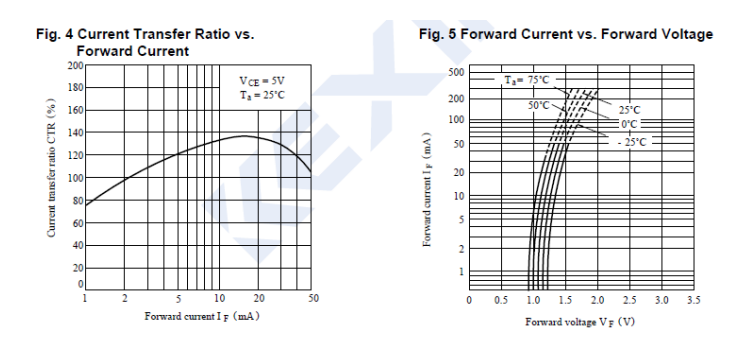

Fonte: Datasheet do PC8178

Foi definido o ponto de operação de If= 20mA , pois apresenta uma boa linearida na faixa de IF entre 10 mA e 20 mA , e pouca variação na tensão do direta do diodo emissor de luz, aproximadamente  $V_d \cong 1,35$  V.

Cálculos:

$$
R_{If} = \frac{V_o - V_d}{I_F} = \frac{30v - 1,25v}{0,020mA} = 1,437k\Omega.
$$
 (2.117)

$$
R_{Emissor} = \frac{Ref}{I_F \cdot currente - ratio} = \frac{0,7v}{20mA \cdot 1,35} = 25,9259\Omega. \tag{2.118}
$$

O circuito de sensoriamento com ganho de  $\frac{1}{42}$  é mostrado na figura 2.22.

Figura 2.22 – Circuito de sensoriamento isolado com opto-acoplador PC8178.

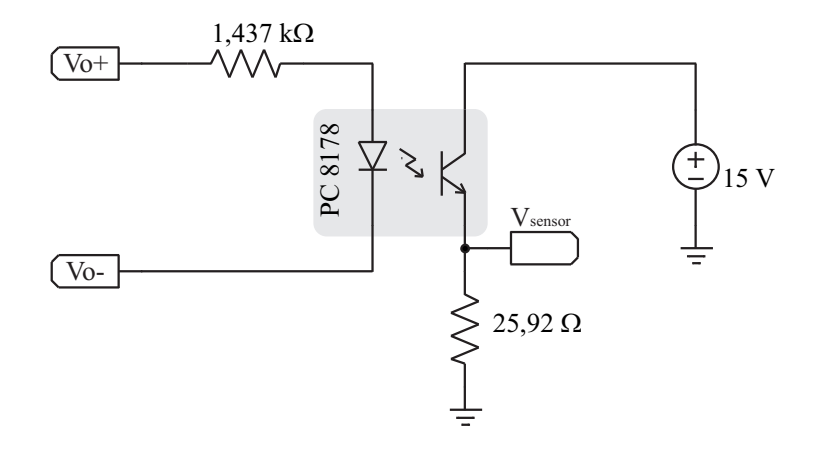

Fonte: Autoria própria

### **3 RESULTADOS DE SIMULAÇÃO**

Para validar os componentes projetados do conversor *flyback*, foi utilizada a simulação do circuito no software PSIM (Power Electronics Simulation).

#### **3.0.1 SIMULAÇÃO DO CONVERSOR EM MALHA ABERTA:**

Na Figura 3.1 é mostrado o esquemático do conversor *flyback* com componentes calculados. A Tabela 3.1 resume os valores de projeto

Tabela 3.1 – Componentes de projeto:

| parâmetro    | valor         |
|--------------|---------------|
| $C_{in}$     | 1000 $\mu$ F  |
| $R_{o}$      | $6\Omega$     |
| $C_{\alpha}$ | $220 \mu F$   |
| $L_p$        | $1,603$ mH    |
| $L_s$        | 64,12 $\mu$ H |
| $V_{in}$     | 155 $V_{pp}$  |
| $\vert$      | $_{\rm 0.5}$  |

Fonte: Autoria própria.

Figura 3.1 – Circuito do conversor *flyback*.

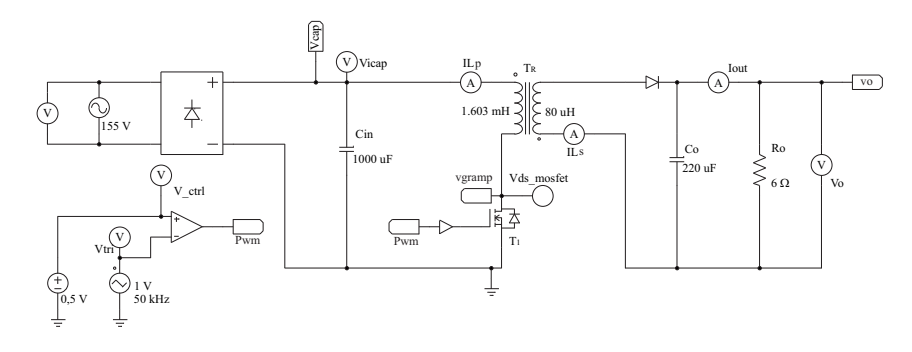

Fonte: Autoria própria

Na Figura 3.2 é mostrada a tensão da senoide de entrada *Vin* do conversor, com  $155$   $V_{pp}$ e a tensão do capacitor de filtro de entrada $V_{Cin}$ com uma ondulação de  $6{,}46$   $V_{pp}$ que está abaixo do valor máximo (5 %) de projeto.

Figura 3.2 – Tensões de entrada.

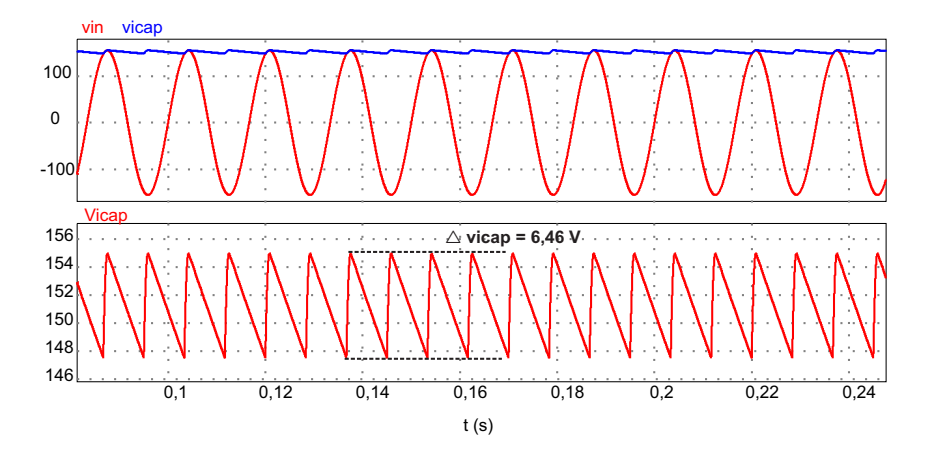

Fonte: Autoria própria

É possível verificar na figura 3.3 a tensão de saída do capacitor *Co*. Com a qual, pode-se confirmar que o valor de 0,22 *Vpp* para o *ripple*, e que este está de acordo com projeto que é de 1% de *Vo*.

Figura 3.3 – Tensão de saída do conversor flyback em malha aberta.

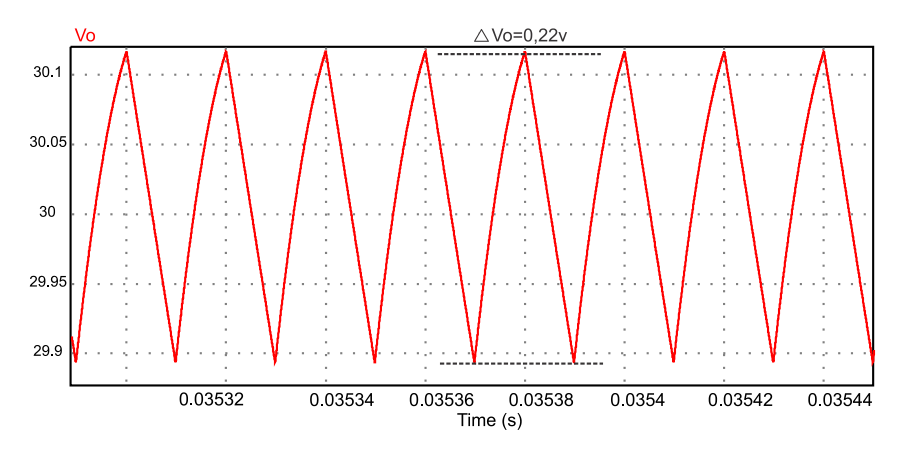

Fonte: Autoria própria

Para validar a operação em modo de condução contínua, foi considerada a corrente do indutor como a soma das correntes do primário e do secundário referenciado para o primário(BARBI, 2002). A figura 3.4 mostra a ondulação de corrente do indutor. Assim, com o valor da corrente no indutor de pico a pico igual a 0,94 A (*Ipp*), valida-se a ondulação máxima de projeto de 0,967A de acordo com a equação (2.55).

Como pode ser visualizado na figura 3.5, a estimativa da corrente de magnetização média calculada na equação (2.54), é muito similar ao valor obtido com a simulação, que foi de 1,93A.

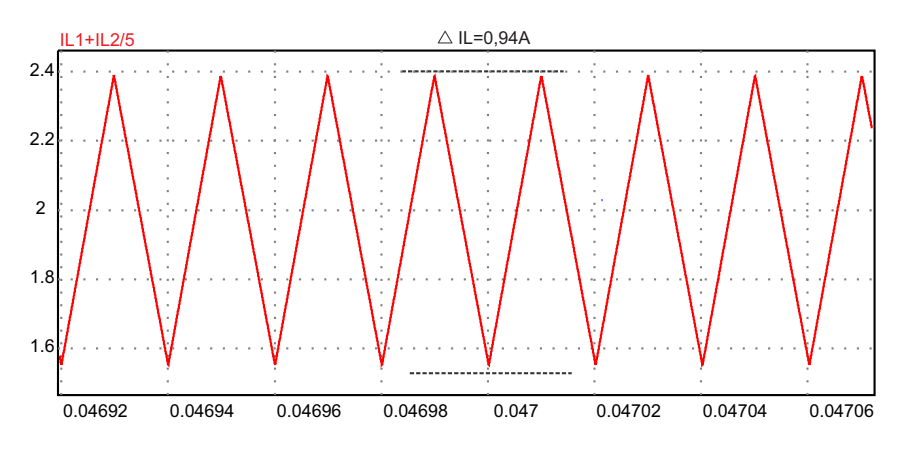

Figura 3.4 – Corrente do indutor do conversor flyback em malha aberta.

Fonte: Autoria própria

Figura 3.5 – Corrente média do indutor do conversor flyback em malha aberta.

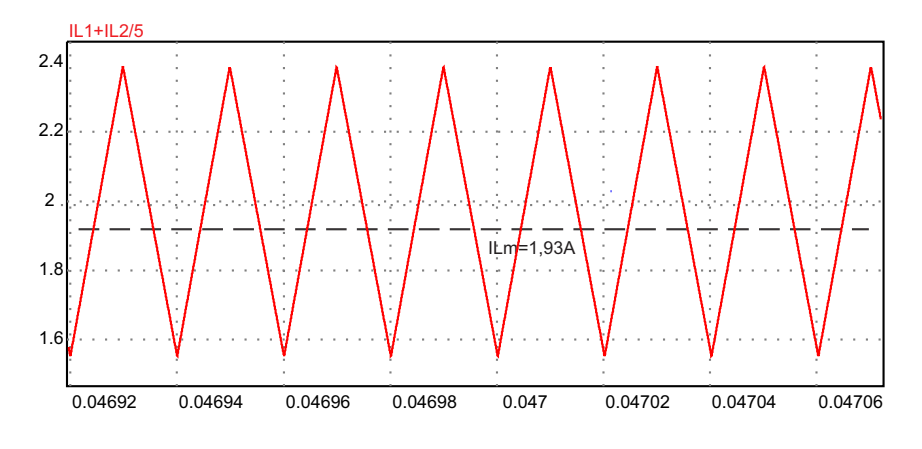

Fonte: Autoria própria

Na figura 3.6, é possível comprovar e validar a estimativa da corrente rms do mosfet, calculada na equação (2.63), onde o valor obtido na simulação foi de 1,40A.

Figura 3.6 – Corrente RMS do Mosfet.

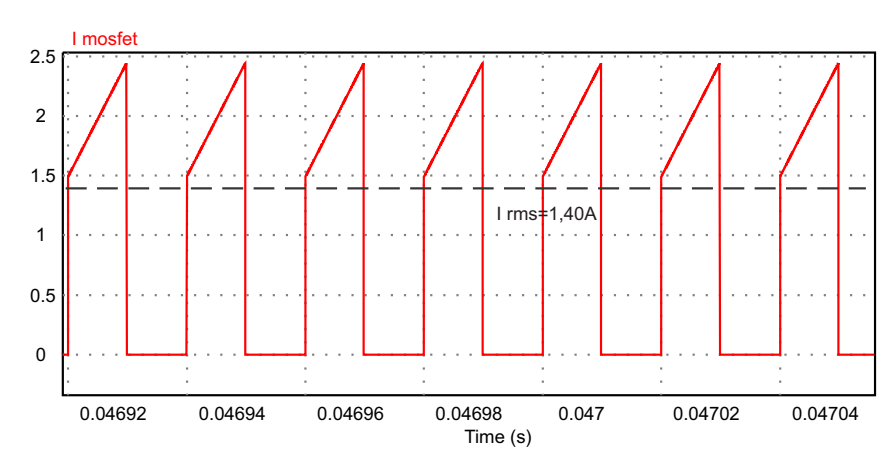

Fonte: Autoria própria

Com a figura 3.7 é possível realizar a estimativa da corrente média do diodo  $D_1$ , que foi de 5A, confirmando o valor calculado pela equação (2.68).

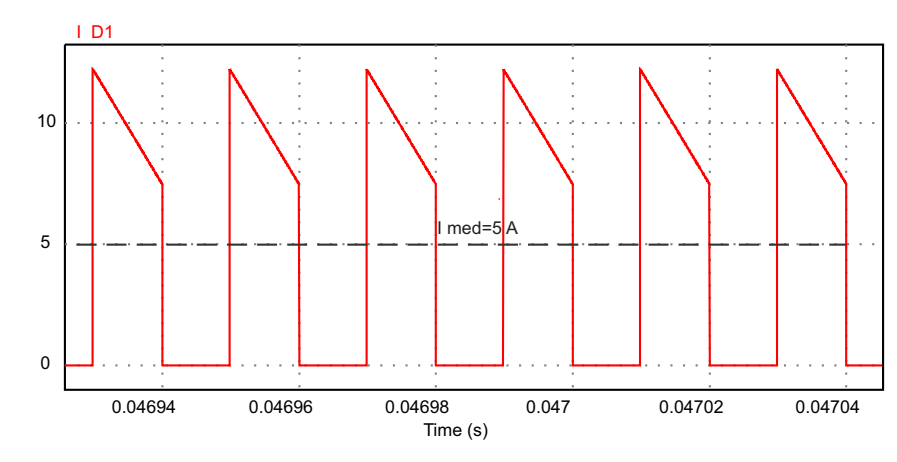

Figura 3.7 – Corrente média do diodo.

#### Fonte: Autoria própria

Para a análise do efeito dos *spikes* foi incluído na simulação a indutância de dispersão do indutor acoplado. Essa indutância foi calculada anteriormente em 80,15 *µH*, conforme mostrado na equação (2.71). Na figura 3.8 nota-se que a tensão *Vds* do mosfet e o efeito dos *spikes* simulados. Pode-se ver que os picos de tensão chegam a ultrapassar 3kV, sendo de efeito destrutivos para o componente.

Figura 3.8 – Tensão Vds no mosfet pelo efeito spike.

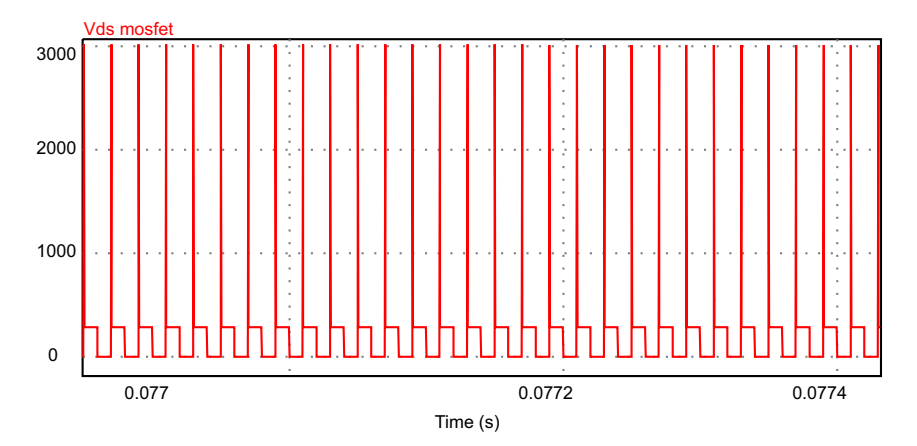

#### Fonte: Autoria própria

Como foi mencionado anteriormente, utilizou-se o circuito *snubber* para atenuar o efeito dos *spikes* sobre o mosfet. Com os componentes projetados,  $R = 2,37K\Omega$  (2.76) e C=168,5 nF (2.80) o circuito completo é mostrado na figura 3.9.

Com o circuito *snubber*, pode-se ver na figura 3.10 que a tensão máxima sobre o mosfet mantem-se em torno de 560v, este valor próximo ao de projeto, ou seja $V_g=529~\mathrm{V}$ (2.73), dessa forma está confirmada a validade do circuito de *snubber*, vale ser informado que nesta simulação especifica foi utilizada a tensão de entrada com 220Vrms, pois com esta tensão temos o pior caso, ou seja, máxima tensão no mosfet.

Figura 3.9 – Esquemático do conversor flyback com circuito snubber.

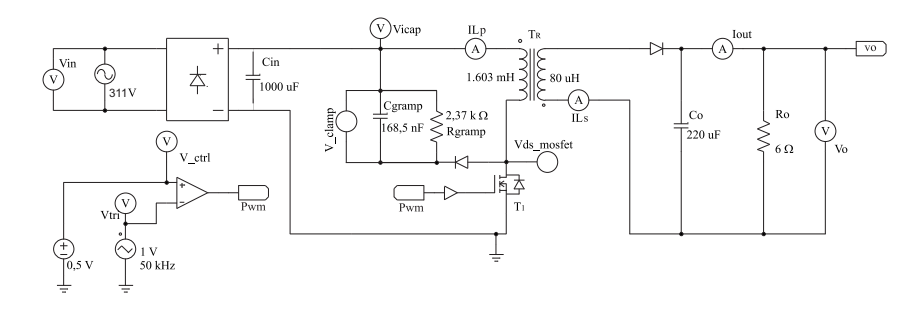

Fonte: Autoria própria

Figura 3.10 – Tensão Vds no mosfet pelo efeito spike com circuito snubber.

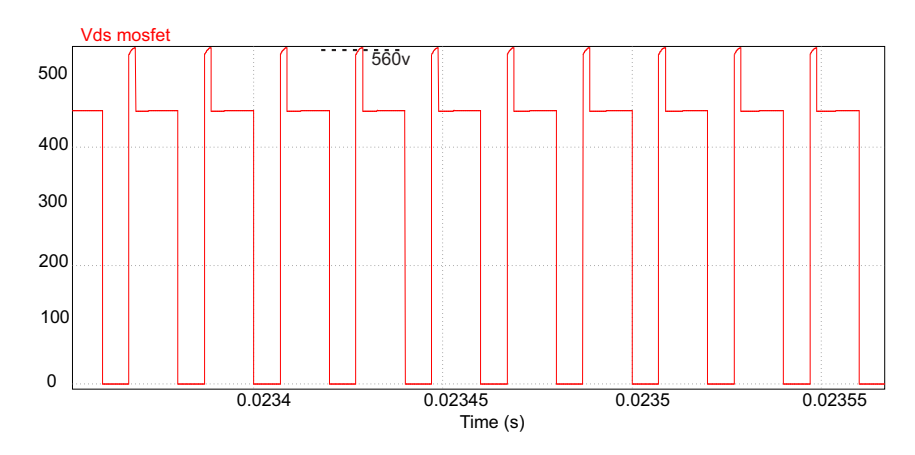

Fonte: Autoria própria

#### **3.0.2 SIMULAÇÃO DO CONVERSOR EM MALHA FECHADA:**

Como a carga no conversor *flyback* pode variar, para manter a tensão de saída regulada é necessário incorporar um controlador ao sistema. O controlador adotado foi o PI, projetado no Capítulo anterior, dado por

$$
H(s) = \frac{0,001396s + 0,407}{s} \tag{3.1}
$$

Figura 3.11 – Circuito esquemático do conversor *flyback* em malha fechada com controle PI.

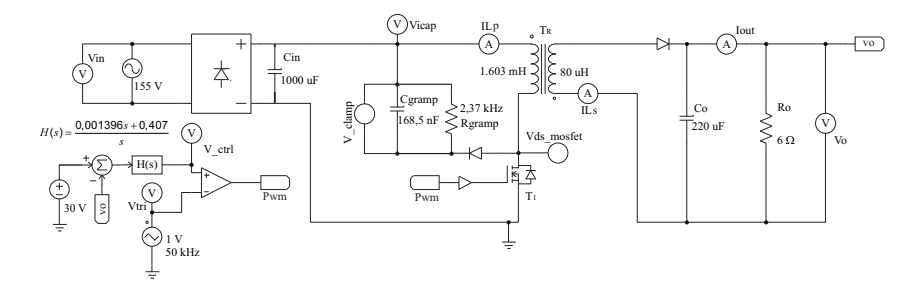

Fonte: Autoria própria

Para avaliar o comportamento da regulação de tensão do conversor flyback é executados alguns testes, como degrau de referência e de variação de carga.

A Figura 3.12 mostra a tensão de saída e a tensão de referência, quando é mudada para 25V no instante de tempo de 0,2 s e no instante de tempo de 0,35 s a referência é mudada para 30V. Nesta Figura pode-se verificar que o controle tem um transitório e logo consegue regular a tensão de saída no valor de referência.

Figura 3.12 – Tensão de saída de 30v do conversor *flyback* com degrau de referencia de 5V.

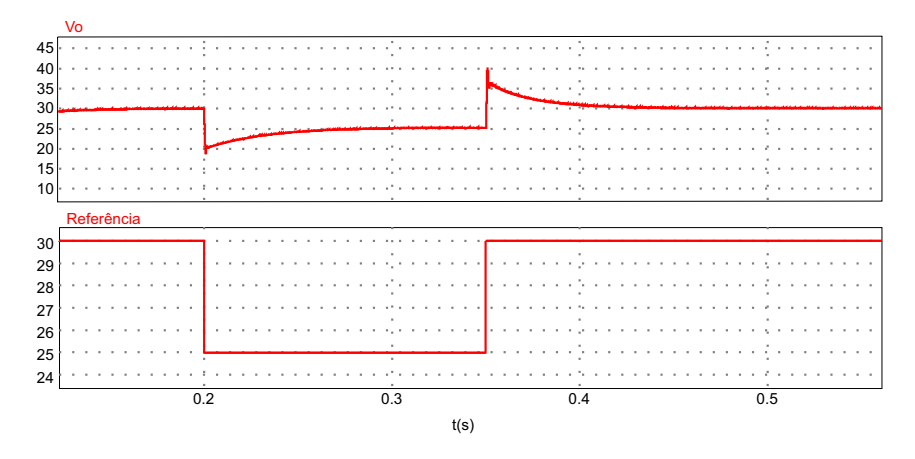

Fonte: Autoria própria

A figura 3.13 mostra a tensão e a corrente de saída quando a carga varia de 16,66% para 50% da potência nominal no instante de tempo de 0,25s. Nessa figura pode-se verificar que o controle consegue regular a tensão de saída na referencia é de 30 V. O tempo de acomodação é de aproximadamente 50 ms.

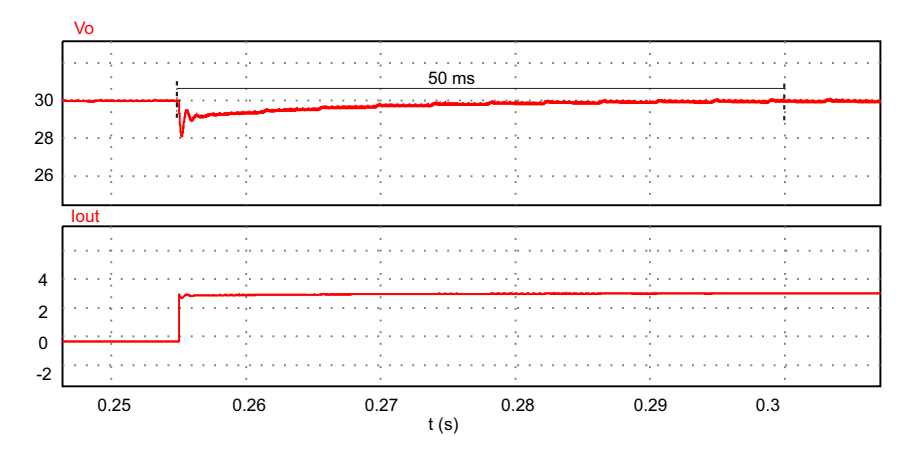

Figura 3.13 – Tensão de saída de 30v do conversor *flyback* com variação de 16% para 50%.

Fonte: Autoria própria

Na figura 3.14 é possível visualizar a tensão e a corrente na saída do conversor, para uma variação de carga de 50% para 100% da potência nominal no instante de tempo de 0,4s e em 0,5s a variação no sentido contrário de 100% para 50% da potência nominal. É possível verificar que o controlador consegue regular a tensão de de saída em 30 V, para ambos os casos, com um tempo de acomodação na ordem de aproximadamente 60 ms.

Figura 3.14 – Tensão de saída de 30v do conversor *flyback* com variação de 50% para 100%.

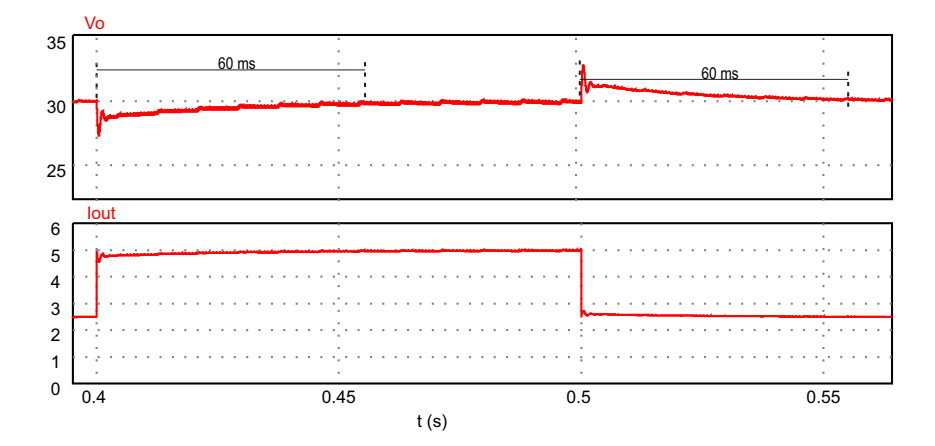

Fonte: Autoria própria

Além da tensão de saída de 30 V, o conversor também foi testado para tensões de 12 V e 5 V, as quais são mostradas a seguir. Com a tensão de referência de 12 V, a figura 3.15 mostra o gráfico da tensão e da corrente de saída, para uma variação de carga de 50% para 100% no instante de tempo de 0,4 s. Em 0,55 s, ocorre a variação no sentido contrário, ou seja, a mudança de carga de 100% para 50%. Pode-se verificar que o controlador consegue regular o sistema em 12 V e que o tempo de acomodação é de aproximadamente 114 ms.

Figura 3.15 – Tensão de saída de 12v do conversor *flyback* com variação de 50% para 100% da corrente nominal.

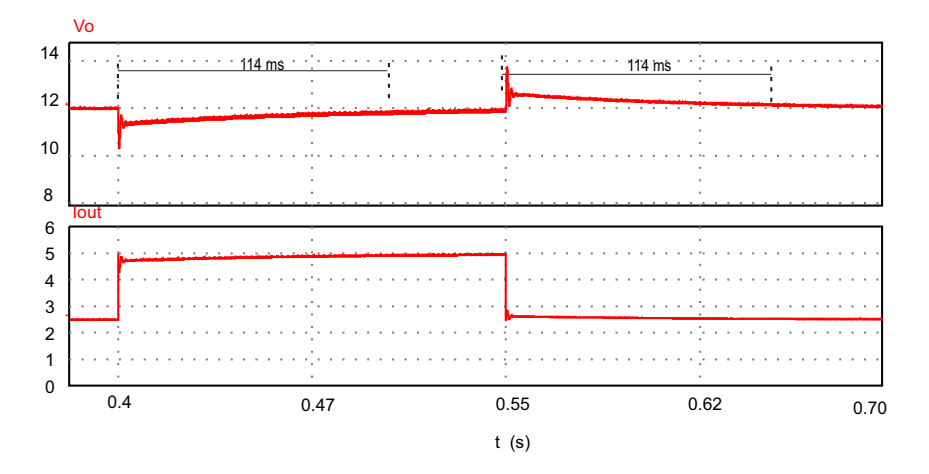

Fonte: Autoria própria

Por fim, na figura 3.16 pode-se verificar que a tensão de saída está regulada em 5 V, e que ocorre uma variação de carga de 50% para 100%, no instante de tempo de 0,425 s. Em 0,575 s, ocorre a variação da carga no sentido contrário, ou seja, a mudança de carga de 100% para 50% .

Nota-se que novamente o controlador consegue manter regulada a tensão de saída em 5 V, e que o tempo de acomodação é de aproximadamente 133 ms.

Figura 3.16 – Tensão de saída de 5v do conversor *flyback* com variação de 50% para 100% da corrente nominal.

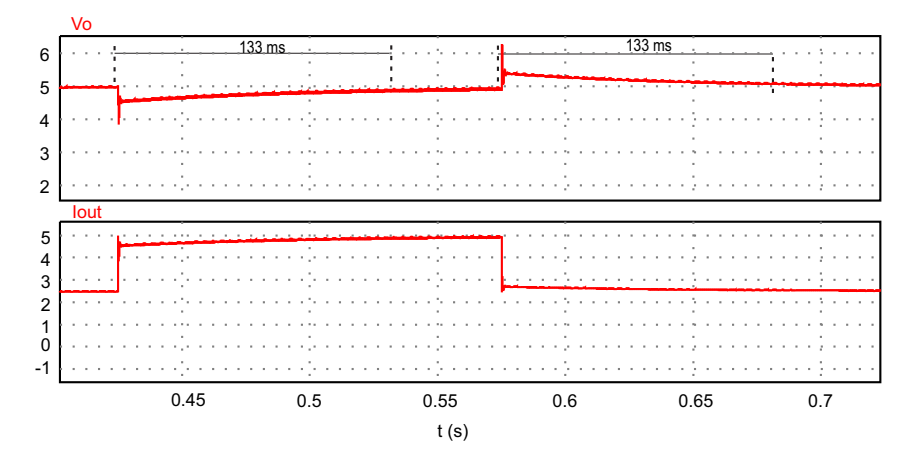

Fonte: Autoria própria

### **4 RESULTADOS DE IMPLEMENTAÇÃO**

Neste capítulo serão apresentados os resultados práticos do protótipo conversor *flyback* projetado. As figuras, a seguir, detalham o funcionamento do conversor. A figura 4.1 mostra o protótipo desenvolvido em placa padrão. Neste, estão o indutor acoplado, as cargas, o controlador analógico PI e o retificador não controlado de entrada.

Figura 4.1 – Protótipo do conversor *flyback*.

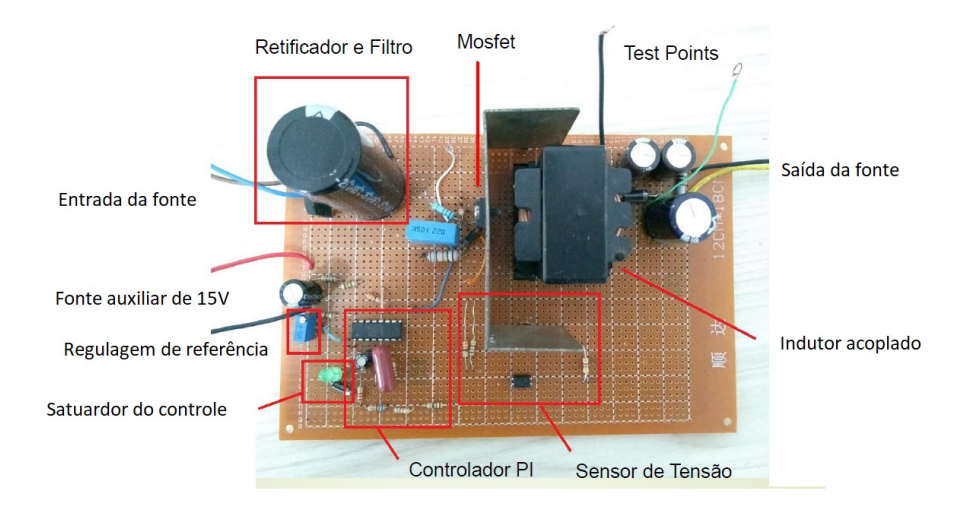

Fonte: Própria.

Os componentes projetados estão listados na Tabela 4.1 e forma utilizados na montagem do protótipo da Figura 4.1.

Tabela 4.1 – Componentes de projeto

| Qtd | Componente      | Especificação                      | Estágio              |
|-----|-----------------|------------------------------------|----------------------|
| 1   |                 | Indutor Acoplado $1,603mH/64,12uH$ | Conversor            |
|     | Capacitor       | 220uF                              | Conversor            |
|     | Capacitor       |                                    | $1000uF$ Retificador |
|     | Mosfet          | 12n60                              | Conversor            |
| 1   | diodo SCHOTTKY  | 10SQ100                            | Conversor            |
| 4   | diodo           |                                    | RS207 Retificador    |
|     | Ci pwm/controle | t.1494                             | Conversor            |
|     | Resistor shunt  | $0.22 \text{ ohms}$                | Conversor            |

Fonte: Autoria própria.

Para os ensaios práticos, optou-se pela a tensão de entrada de 110 Vrms, para verificar o desempenho em regime e transitório do sistema controlado, para a planta com dinâmica mais lenta e por ser a mínima tensão de entrada que conversor irá operar.

O circuito da figura 4.1, já apresenta o grampeador da tensão sobre o MOSFET. A figura 4.2 mostra essa tensão medida no protótipo. Nota-se que o resultado prático apresenta uma tensão de *spike* maior daquela considerada no projeto, isso deve-se principalmente por erro na estimativa do valor da indutância de dispersão.

Figura 4.2 – Resultado tensão no interruptor.

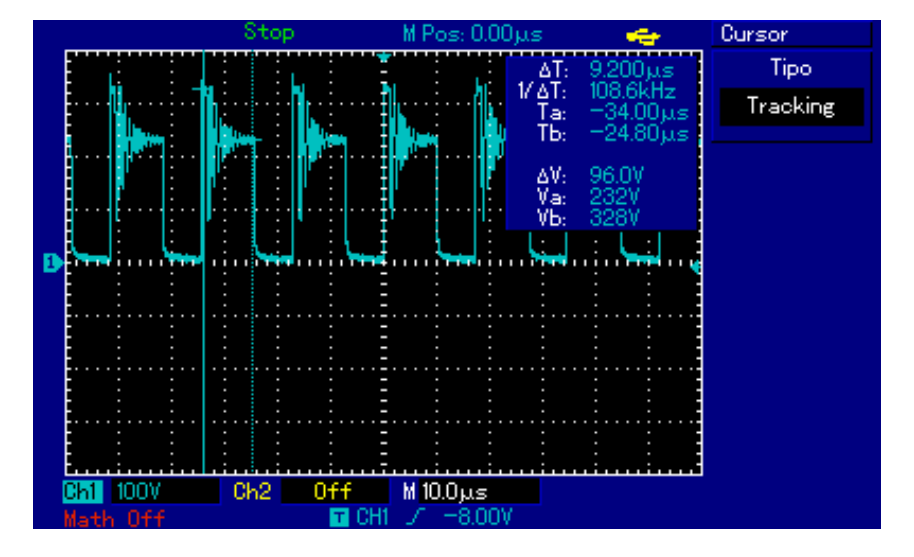

Fonte: Autoria própria.

Na figura 4.3 é possível visualizar a corrente do mosfet, indiretamente considerando a tensão sobre o resistor *shunt* de 0,22 Ω, assim, é possível calcular a corrente mínima e máxima para operação nominal do conversor.

Figura 4.3 – Resultado corrente no mosfet.

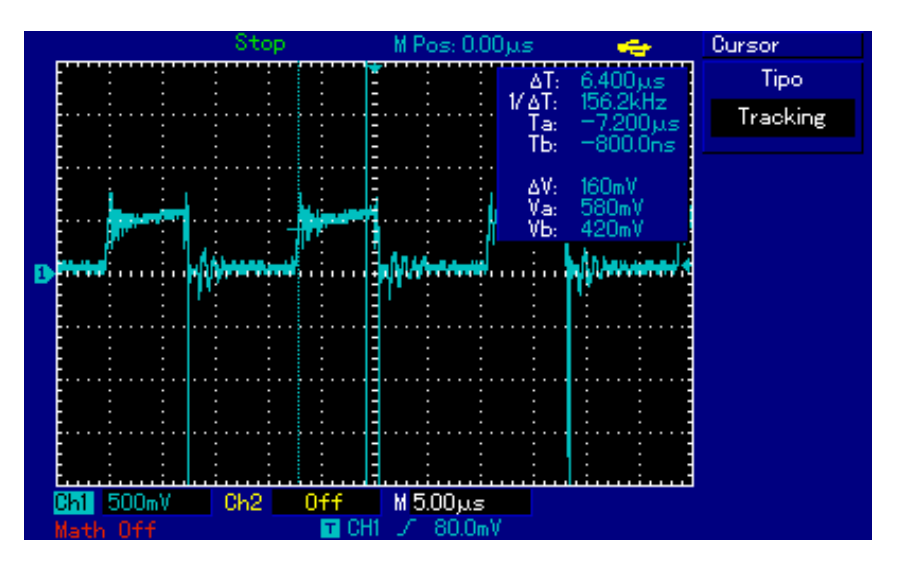

A corrente mínima é dada por

$$
I_{minima-Mosfet} = \frac{0,420v}{0,22\Omega} = 1,90A
$$
\n(4.1)

e a corrente máxima por

$$
I_{\text{m\'axima}-\text{Mosfet}} = \frac{0,580v}{0,22\Omega} = 2,63A\tag{4.2}
$$

Esses resultados são compatíveis em ordem de grandeza, para valores máximos e mínimos, encontrados por simulação, conforme mostrado na figura 3.6.

Para a validação do controle é executado testes de degrau de carga no protótipo para assim termos comparação com a simulação:

A figura 4.4, mostra o desempenho do sistema controlado, com a tensão de referência de saída fixa em 30 V, para uma variação na carga de 50% para 100%. Observa-se que o controle consegue regular a tensão de saída no valor desejado (30V), e que o tempo de acomodação é da ordem de aproximadamente 100 ms, maior do que o obtido por simulado como mostra-se na figura 3.14, a diferença deve-se devido as não idealidades do circuito prático, as quais não foram consideradas na simulação.

Figura 4.4 – Degrau de aumento de carga com 30 V referência.

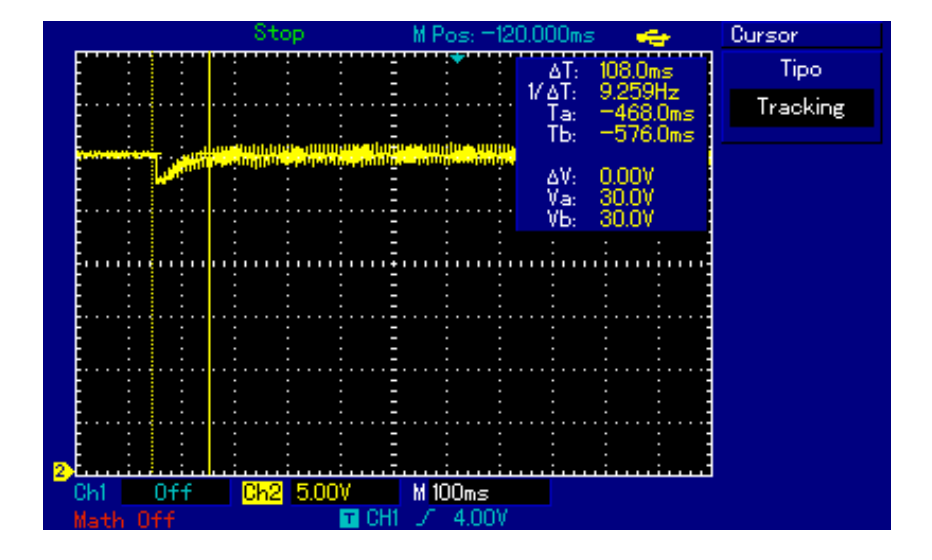

Fonte: Própria.

É possível visualizar na figura 4.5, para a tensão de referência fixa em 30v, o comportamento do sistema controlado diante de uma variação de carga de 100% para 50%. Nota-se que o sistema permanece regulado em 30V e o tempo de acomodação é de aproximadamente 96 ms, novamente um pouco maior do que o obtido por simulação que foi obtido com valor de 60 ms. Ainda, é provável que as tolerâncias dos componentes utilizados contribuam para explicar as diferenças entre os resultados da simulação e da prática.

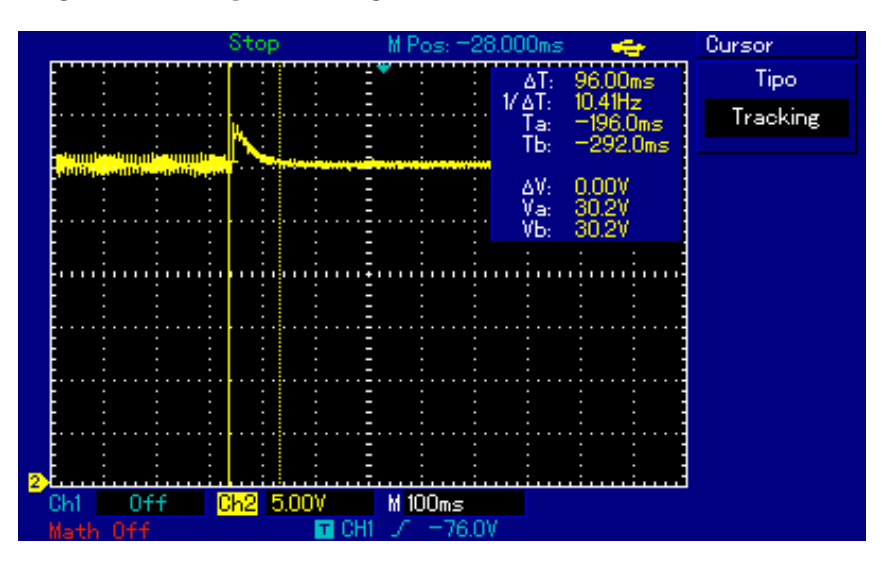

Figura 4.5 – Degrau de redução de carga com 30v referência.

Fonte: Autoria própria.

Além da tensão de 30 V, também foi testado o sistema para 12 V e 5 V, como tensão de referência. Os resultados são mostrados a seguir.

Com 12 V como referência de tensão, foi aplicando um degrau de carga de 50% para 100%. A resposta do sistema a esta perturbação é mostrada na figura 4.6. Note que há a regulação da tensão de saída em 12 V e que o tempo de acomodação de aproximadamente 120 ms, está próximo ao tempo obtido na simulação, que foi obtido com valor de 114 ms.

Figura 4.6 – Degrau de aumento de carga com 12v referência.

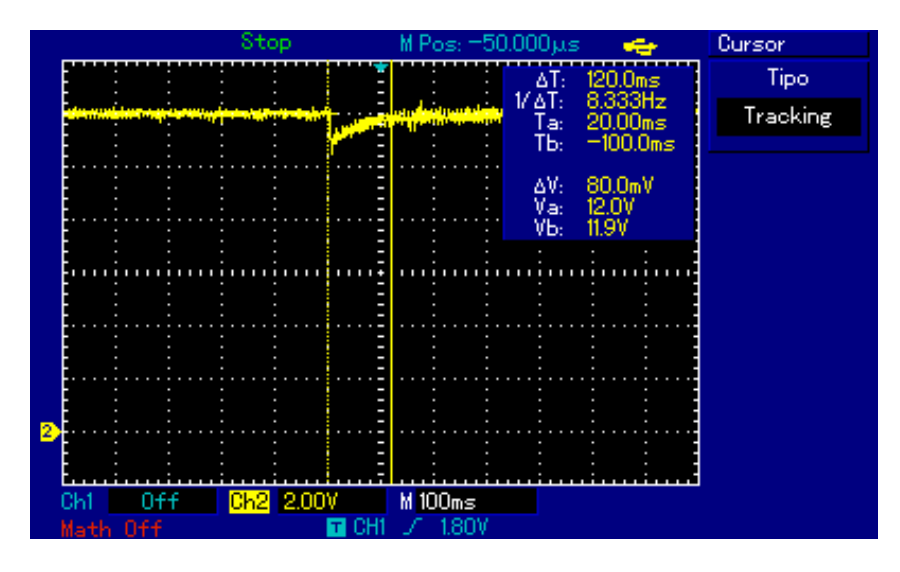

Fonte: Autoria própria.

A figura 4.7, mostra o desempenho do sistema controlado diante de uma variação de carga de 100% para 50%, para a tensão de saída seguindo a referencia de 12 V. Observa-se que o sistema continua regulado em 12 V e o tempo de acomodação é de aproximadamente 136 ms. Este valor está próximo ao valor obtido por simulação que foi obtido com valor de 114 ms.

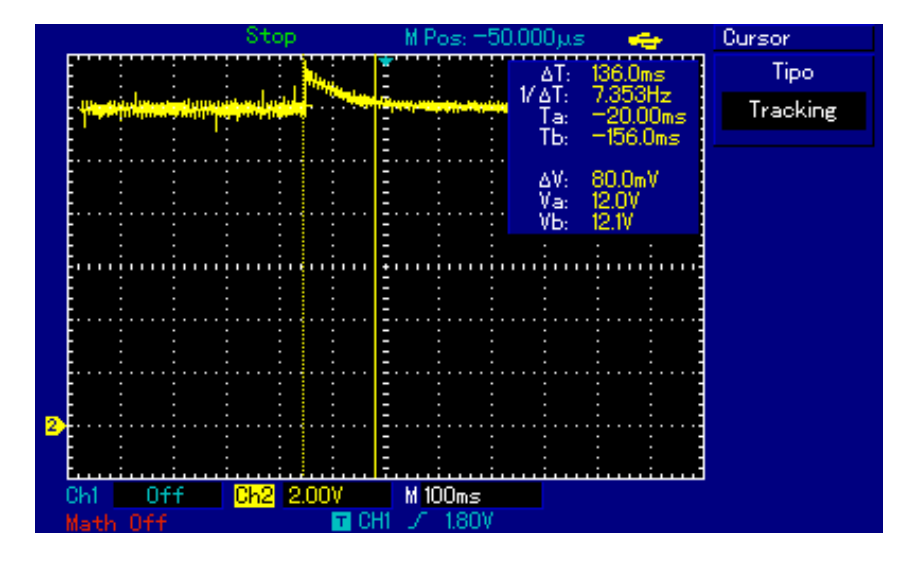

Figura 4.7 – Degrau de redução de carga com 12v referência.

Fonte: Autoria própria.

Com 5 V como referência de tensão, foi aplicando um degrau de carga de 50% para 100%. A resposta do sistema a esta perturbação é mostrada na figura 4.8. Note que há a regulação da tensão de saída em 5 V e que o tempo de acomodação de aproximadamente 132 ms, e está próximo ao tempo obtido na simulação, que foi obtido com valor de 133 ms.

Figura 4.8 – Degrau de aumento de carga com 5v referência.

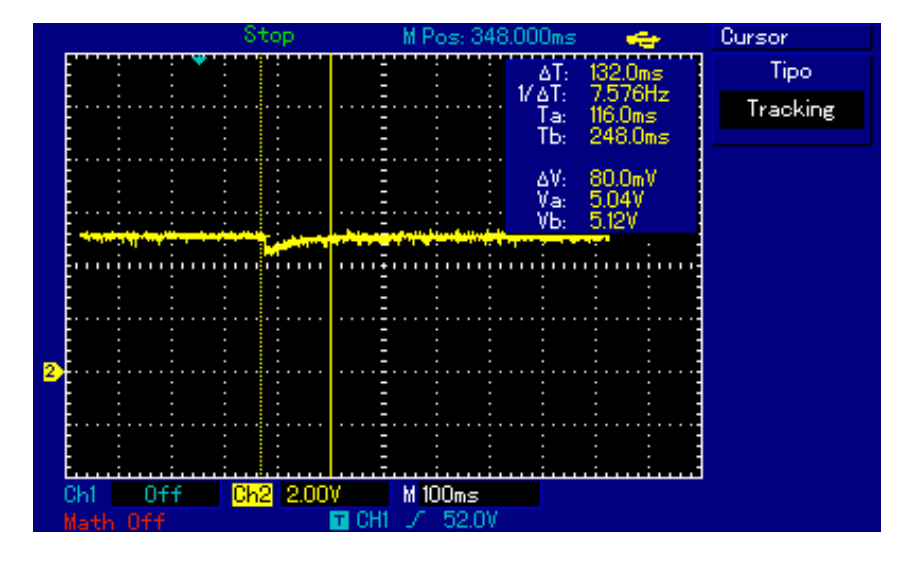

Fonte: Autoria própria.

Por fim, novamente para uma tensão de referência de 5 V, e aplicando um degrau de carga de 100% para 50%,esta resposta é mostrada na figura 4.9. O sistema permanece regulado em 5V com um tempo de acomodação de aproximadamente 132 ms, que é um resultado próximo ao simulado, que foi obtido com valor de 133 ms.

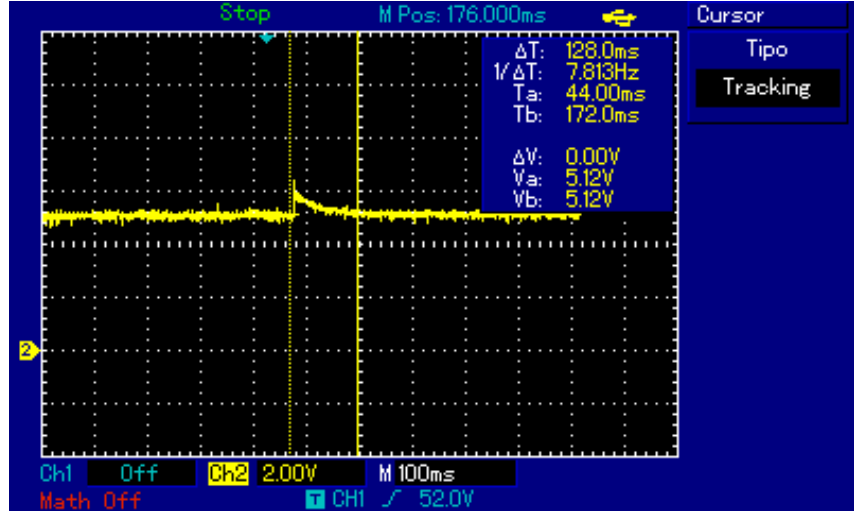

Figura 4.9 – Degrau de redução de carga com 5v referência.

Fonte: Autoria própria.

### **5 CONCLUSÕES**

Foi apresentado neste trabalho o projeto da fonte de alimentação para laboratório com entrada em corrente alternada e saída em corrente contínua com tensão ajustável. de potência de saída máxima igual a 300 W. Inicialmente foi projetado o conversor retificador não controlado (ca-cc ). Em seguida foi projetado o conversor *flyback* em conjunto com circuitos de melhoria da performance do conversor e posteriormente foi projetado o circuito de controle composto por controlador proporcional-integral. Os cálculos realizados para o projeto do conversor foram validados com as simulações no software PSIM. Esse sistema permite o ajuste de tensão de saída de 1 V a 30 V, para uma variação de carga com corrente máxima de 5A.

Os objetivos propostos deste trabalho foram alcançados:

- Especificar a fonte isolada que será utilizada em laboratório;
- Garantir a regulação da tensão de saída da fonte diante de variações de carga, este item confirma-se nos resultados experimentais com o uso do controlador PI;
- Garantir isolamento galvânico entre entrada e saída da fonte, este item é garantido com uso do indutor-acoplado do conversor *flyback*;

Foi constado em laboratório uma discrepância entre os resultados simulados e implementados. Essas diferenças podem ser vistas na tabela 5.1.

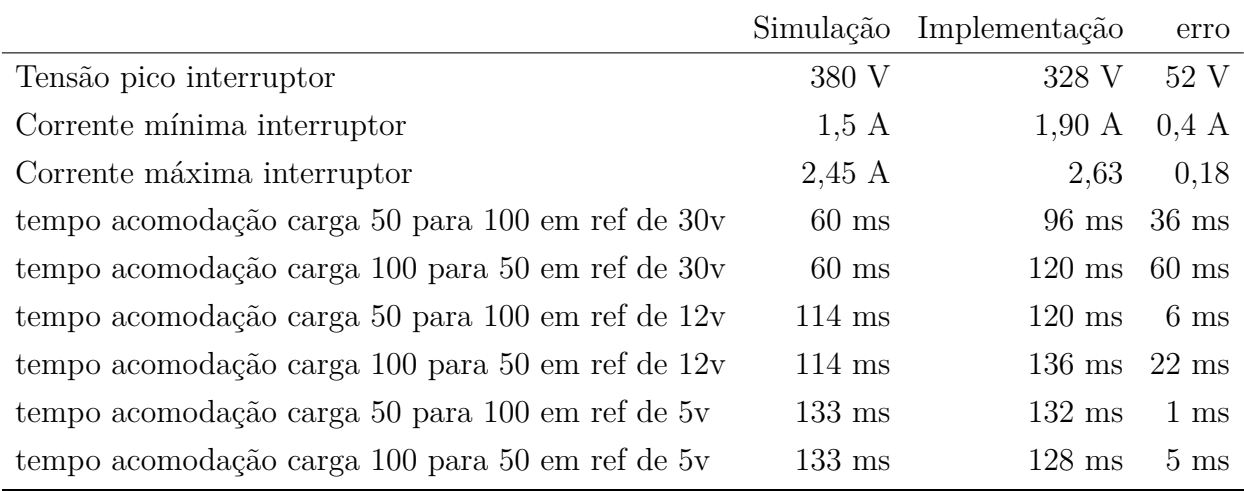

Tabela 5.1 – Resultados comparativos

Fonte: Autoria própria.

As principais diferenças entre simulação e implementação devem-se as não idealidades do circuito prático que não foram levadas em consideração na simulação. Todavia pode-se observar que dinâmica das respostas são similares e os valores medidos são da mesma ordem de grandeza.

Como trabalhos futuros podem ser desenvolvidos uma próxima etapa testes de compatibilidade eletromagnética (EMI) e melhoria de sistema de controle incorporando uma malha de corrente.

# **REFERÊNCIAS**

ADAMS, J. **AN1024 - Flyback Transformer Design for the IRIS40xx Series**. [S.l.], 2001.

BARBI, E. C. H. I. F. e. E. R. L. A. P. I. **PROJETO FÍSICO DE INDUTORES E TRANSFORMADORES**. 2002.

BARBI, I. **Eletronica de potencia: projetos de fontes chaveadas**. Ed. do autor, 2001. Disponível em: [<https://books.google.com.br/books?id=eKxemgEACAAJ>.](https://books.google.com.br/books?id=eKxemgEACAAJ)

BARBI, P. I. **Estudo do Circuito Grampeador para os Conversores Flyback e Forward e do Circuito Equivalente do Transformador de Três Enrolamentos**. 2007.

. **Modelagem de conversores cc-cc empregando modelo médio em espaço de estados.** [S.l.: s.n.], 2015.

BILLINGS, K.; BILLINGS, K. **Switchmode Power Supply Handbook**. McGraw-Hill Companies,Incorporated, 1999. (EngineeringPro collection). ISBN 9780070067196. Disponível em: [<https://books.google.com.br/books?id=YR9TAAAAMAAJ>.](https://books.google.com.br/books?id=YR9TAAAAMAAJ)

ERICKSON, R. W.; MAKSIMOVIC, D. **Fundamentals of power electronics**. [S.l.]: Springer Science & Business Media, 2007.

HUFF, R. **Forward or Flyback? Which is Better? Both! - Technical Bulletin**. [S.l.], 2018.

OGATA, K. **Engenharia de controle moderno**. Pearson Prentice Hall, 2011. ISBN 9788576058106. Disponível em: [<https://books.google.com.br/books?id=](https://books.google.com.br/books?id=iL3FYgEACAAJ) [iL3FYgEACAAJ>.](https://books.google.com.br/books?id=iL3FYgEACAAJ)

OGATA, K.; YANG, Y. **Modern control engineering**. [S.l.]: Prentice hall India, 2002. v. 4.

WANG, E. An017 feedback control design of off-line flyback converter. **Richtek Technology Corporation**, jun. 2014.

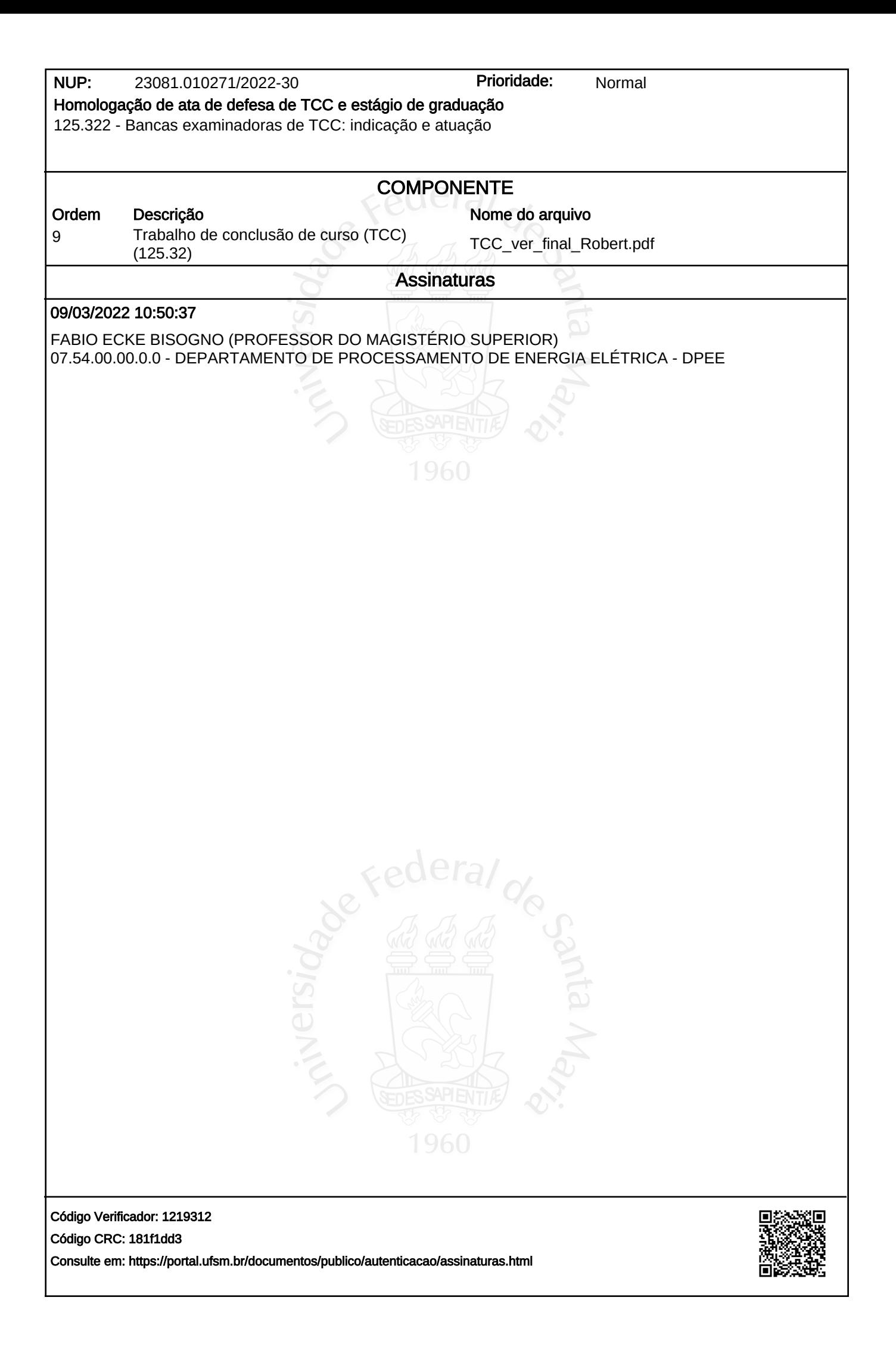